Acássio Matheus Roque

### **Utilização de algoritmos de rastreamento de pontos de máxima potência em sistemas fotovoltaicos**

São Carlos Novembro de 2014

Acássio Matheus Roque

### **Utilização de algoritmos de rastreamento de pontos de máxima potência em sistemas fotovoltaicos**

Trabalho de Conclusão de Curso apresentado à Escola de Engenharia de São Carlos.

Universidade de São Paulo - USP Escola de Engenharia de São Carlos

Orientadora: Vilma Alves de Oliveira

São Carlos Novembro de 2014

### AUTORIZO A REPRODUÇÃO TOTAL OU PARCIAL DESTE TRABALHO, POR QUALQUER MEIO CONVENCIONAL OU ELETRÔNICO, PARA FINS DE ESTUDO E PESQUISA, DESDE QUE CITADA A FONTE.

Roque, Acássio Matheus R786u Utilização de algoritmos de rastreamento de pontos de máxima potência em sistemas fotovoltaicos / Acássio Matheus Roque; orientadora Vilma Alves de Oliveira. São Carlos, 2014.

Monografia (Graduação em Engenharia Elétrica com ênfase em Eletrônica) -- Escola de Engenharia de São Carlos da Universidade de São Paulo, 2014.

1. Sistema fotovoltaico. 2. Rastreamento de ponto de máxima potência. 3. Conversor elevador. 4. Algoritmo perturbação e observação. 5. Sistemas de potência. I. Título.

## FOLHA DE APROVAÇÃO

Nome: Acássio Matheus Roque

Título: "Utilização de algoritmos de rastreamento de pontos de máxima potência em sistemas fotovoltaicos"

Trabalho de Conclusão de Curso defendido e aprovado em  $211112014$ .

com NOTA § 5 ( lite, cinco ), pela Comissão Julgadora:

Profa. Titular Vilma Alves de Oliveira - (Orientadora - SEL/EESC/USP)

Prof. Dr. Ricardo Quadros Machado - (SEL/EESC/USP)

Mestre Cassius Rossi de Aguiar - (Doutorando - SEL/EESC/USP)

Coordenador da CoC-Engenharia Elétrica - EESC/USP: Prof. Associado Homero Schiabel

*"Todos estes que aí estão Atravancando o meu caminho, Eles passarão. Eu passarinho! "* (Mário Quintana)

## Agradecimentos

Primeiramente gostaria de agradecer à Deus por todas as oportunidades e experiências que Ele me concedeu.

Agradeco à minha orientadora, Prof.<sup>a</sup>Dr.<sup>a</sup>Vilma Alves de Oliveira pela amizade e por me acompanhar em diversas experiências acadêmicas durante a universidade, sempre me aconselhando e guiando os trabalhos desenvolvidos.

Aos professores e funcionários do Departamento de Engenharia Elétrica, por possibilitar o acesso a todo o conhecimento e a prática adquiridas durante o curso.

Aos colegas de trabalho do Laboratório de Controle que enriqueceram muito minhas experiências acadêmicas.

Aos meus pais por todo o amor e disponibilidade concedidas, fundamentais em todas as etapas da minha vida, inclusive nesta.

Aos meus irmãos, Fabiana e Samuel, por compartilharem suas vidas e passarem ensinamentos que levarei sempre comigo. Não poderia esquecer do meu cunhado Carlos Henrique, membro da família e que sempre esteve disposto a ajudar.

À minha namorada Barbara, pelo carinho, paciência e momentos compartilhados.

Aos amigos de Campos Gerais, que nos momentos difíceis, mesmo à distância, me aconselhavam e faziam minhas férias em casa sempre dignas de recordação.

Aos amigos da República São Lucas, pelo companheirismo em todos os momentos durante minha graduação e por tornar uma república mais do que a divisão de espaço físico.

Aos amigos de graduação que tornaram estes 5 anos inesquecíveis, nos momentos de diversão ou nas noites de estudo. Um agradecimento especial ao amigo Matheus Bahia pela ajuda neste trabalho e ao amigo André Aureliano pelos conhecimentos compartilhados.

## Resumo

O estudo de sistemas fotovoltaicos tem crescido de forma bastante acelerada nos últimos anos como consequência do aumento da preocupação de obter fontes de energia inesgotáveis e nãopoluentes para o futuro. Apesar dos painéis fotovoltaicos representarem uma forma sustentável de geração de energia, a máximo extração da energia gerada por estes não é uma tarefa simples, devido a diversos fatores, em especial ao fato da curva I-V (corrente por tensão) dos painéis não ser linear, variando principalmente de acordo com a temperatura e irradiação. Para obter a melhor eficiência energética, é necessário trabalhar com o painel em seu ponto de máxima potência, realizando o rastreamento deste ponto por meio de algoritmos de busca do ponto de máxima potência e gerenciando a potência gerada por meio de conversores CC-CC. O acionamento do conversor pode ser realizado de forma direta pelo algoritmo de busca ou por meio de um controlador que tem como entrada os valores de saída atuais do painel (tensão e/ou corrente) e a tensão ou corrente de referência gerada pelo algoritmo. Resultados de simulação para o acionamento de forma direta ou via controlador são apresentados e comparados. São utilizadas as técnicas de rastreamento de máxima potência de indutância incremental e de pertubação e observação convencional e com passo variável.

**Palavras-chaves**: Sistema fotovoltaico, Rastreamento de ponto de máxima potência, Conversor elevador, Algoritmo perturbação e observação, Sistemas de potência.

## Abstract

In recent years, the study of photovoltaic systems has grown quickly as a result of increasing concern to obtain sources of inexhaustible and non-polluting energy for the future. Despite photovoltaic panels represent a sustainable form of energy generation, the extraction of maximum generated energy by those panels is not an easy task due to several factors, especially due the fact the I-V curve (voltage versus current) of photovoltaic panels is non-linear and varies greatly with temperature and irradiation. For the best energy efficiency, it is necessary to achieve the maximum power point of panel under certain environmental conditions, performing the tracking of this point by algorithms (Maximum Power Point Tracking - MPPT) and managing the power with DC-DC converters. The control of the converter can be carried out directly by the MPPT algorithm or some control technique that has the current values of the panel (voltage and / or current) and the reference (voltage and / or current) generated by the MPPT as inputs. In this paper, simulation results for both cases are presented, being used the conventional perturb and observe ( $P\&O$ ), incremental inductance (IC) and a  $P\&O$  variable step algorithms.

**Key-words**: Photovoltaic system, Maximum power point tracking, DC-DC boost converter , Perturb and observe algorithm, Power systems.

# Lista de ilustrações

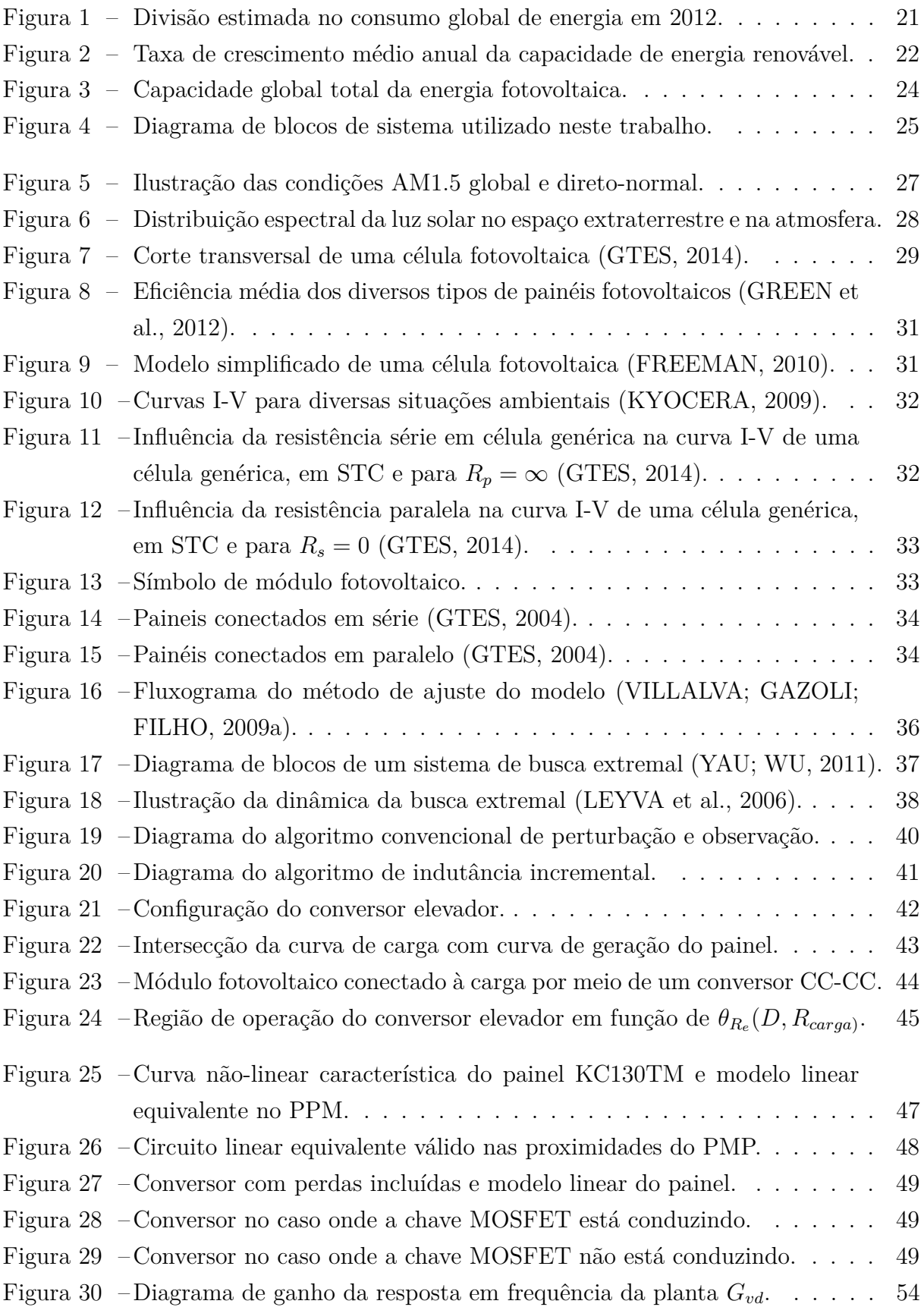

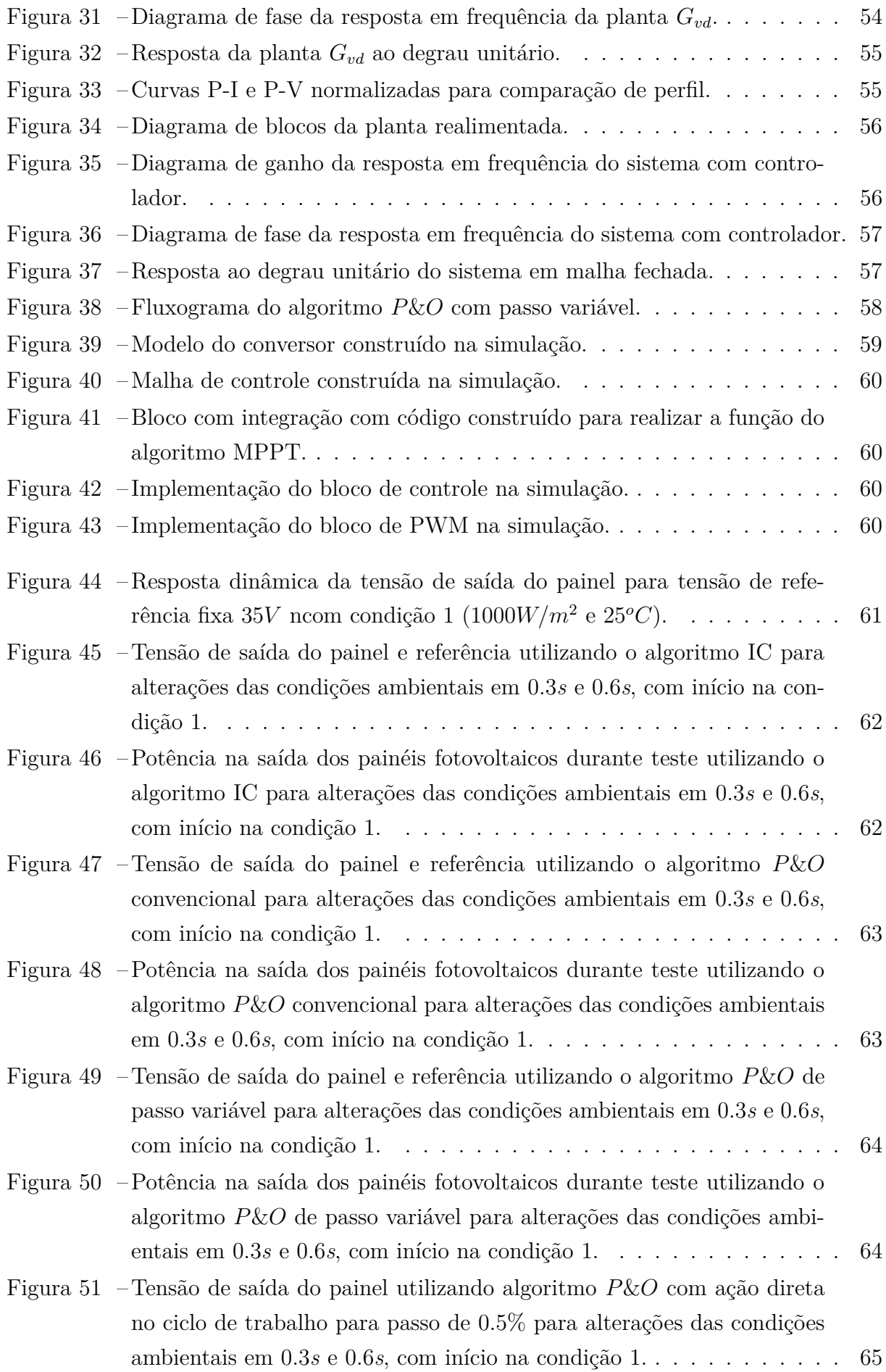

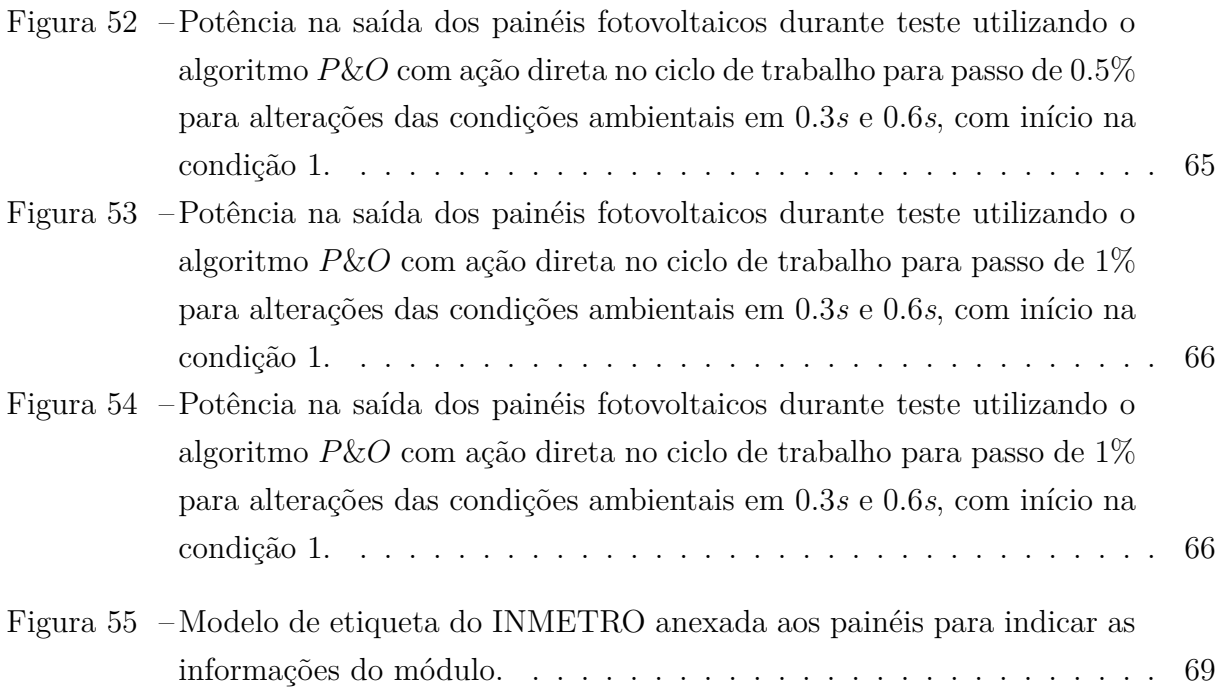

## Lista de tabelas

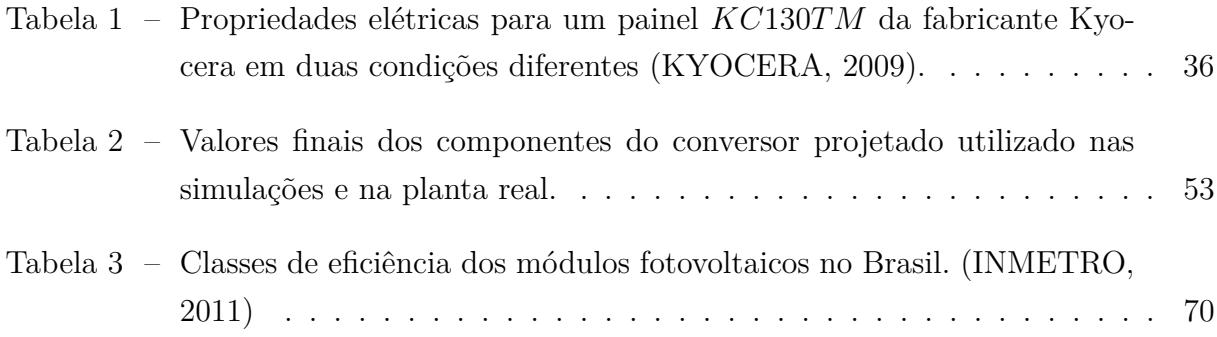

## Lista de abreviaturas e siglas

- *PI* Controlador proporcional integral Watt Watt  Fotovoltaico (do inglês, *photovoltaic*)  $G$ Incidência solar sobre o painel fotovoltaico.  *Standart test condition* Modulação de largura de pulso (Do inglês, *Pulse-Width Modulation*). PMP Ponto de máxima potência.  *Maximum Power Point Tracking*  Do inglês, *metal oxide semiconductor field effect transistor*. CC Corrente contínua. CA Corrente alternada.
- Do inglês, *Air Mass*.

## Sumário

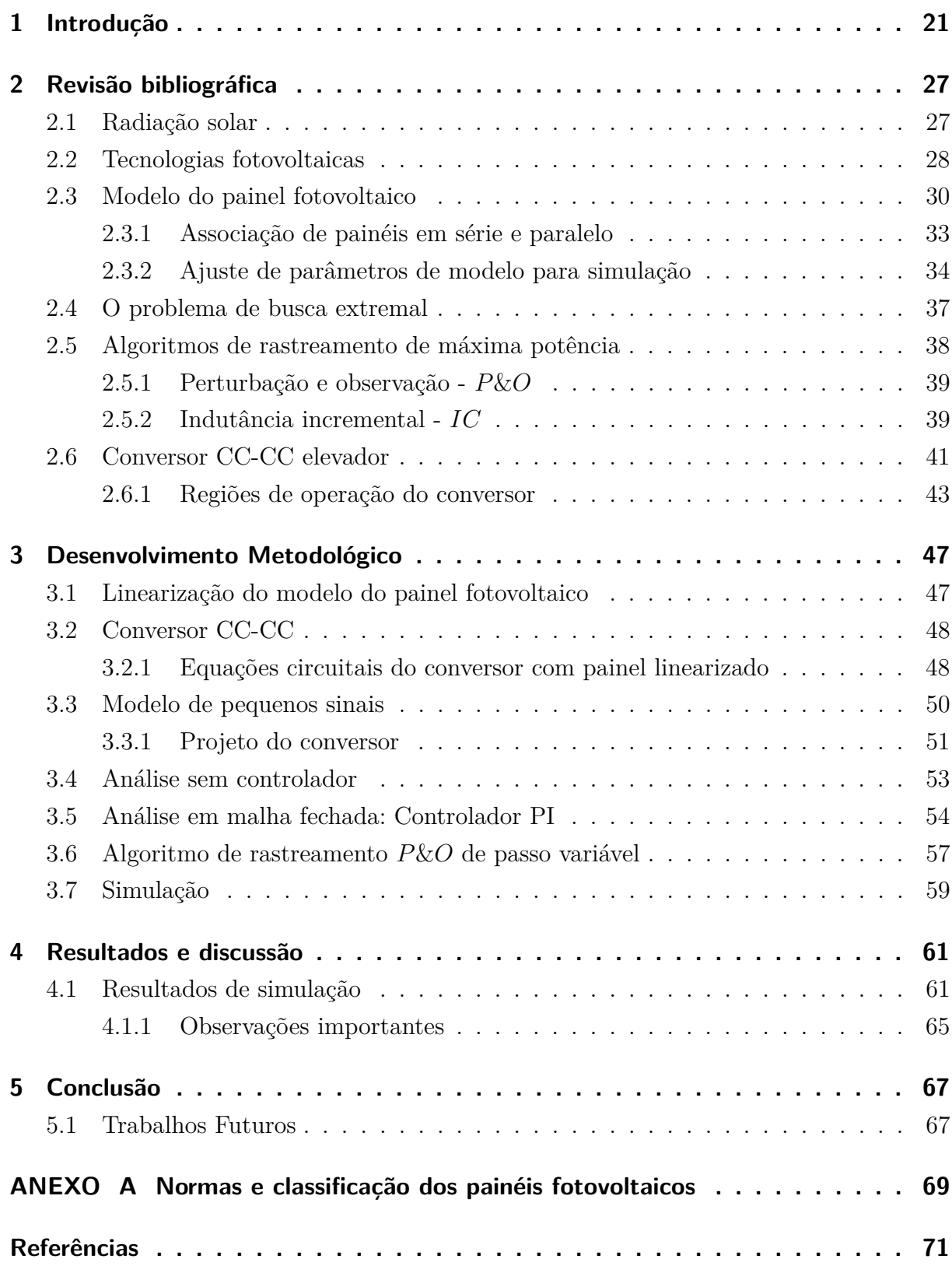

### <span id="page-22-1"></span>1 Introdução

### Energias renováveis

As fontes de energia renovável são aquelas cujos recursos naturais utilizados são capazes de se regenerar, sendo consideradas inesgotáveis, ao contrário das fontes nãorenováveis como o petróleo. Em especial na última década, a preocupação na produção de energia renovável tem demonstrado nítido crescimento, sendo intensificadas as pesquisas e implementações em diversas regiões do mundo. Muitos países, como o Brasil, mantêm programas oficiais para expansão das fontes renováveis, preocupados principalmente com o compromisso estabelecido na redução das emissões de dióxido de carbono  $(CO_2)$ .

As energias renováveis foram responsáveis por aproximadamente 19% da energia total consumida em 2012 [\(REN21,](#page-74-2) [2014\)](#page-74-2), sendo que a biomassa tradicional (lenha e resíduos animais e vegetais) representou 9% e as fontes renováveis modernas (solar, eólica, geotérmica, etanol, biodiesel) aumentaram sua participação para 10%.

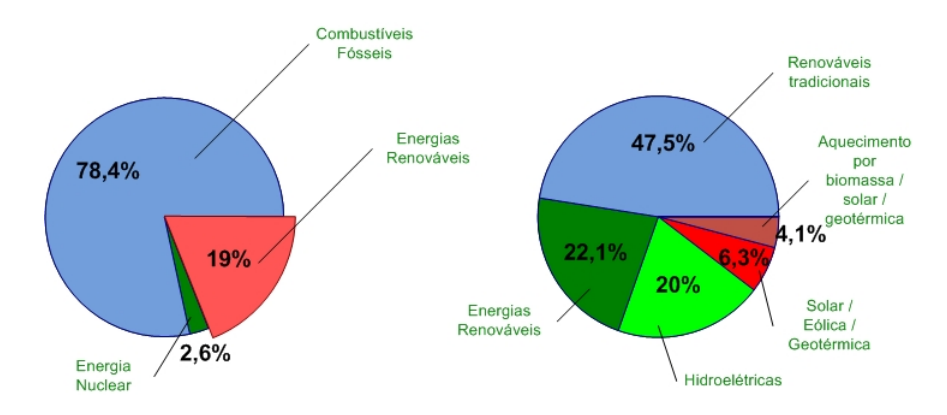

<span id="page-22-0"></span>Figura 1 – Divisão estimada no consumo global de energia em 2012.

Na figura [1](#page-22-0) observa-se que a porcentagem de energia renovável moderna ainda é bastante reduzida frente ao total utilizada. Como o mercado tem se tornado mais globalizado, as indústrias de energia renovável tem aumentado sua flexibilidade, diversificando seus produtos e desenvolvendo cadeias de abastecimento globais. Apesar do ano de 2013 ser o segundo consecutivo a apresentar queda em investimentos nesta forma de energia de forma global (vide figura [2\)](#page-23-0), a instalação de novas plantas continuaram crescendo. Este fato pode ser explicado pela redução dos custos para produção de energia limpa, que geralmente é mais elevado se comparado aos combustíveis fósseis.

Outros fatos importantes no mercado de energia renovável que ocorreram em 2013 foram [\(REN21,](#page-74-2) [2014\)](#page-74-2) [\(IEA,](#page-73-3) [2013\)](#page-73-3):

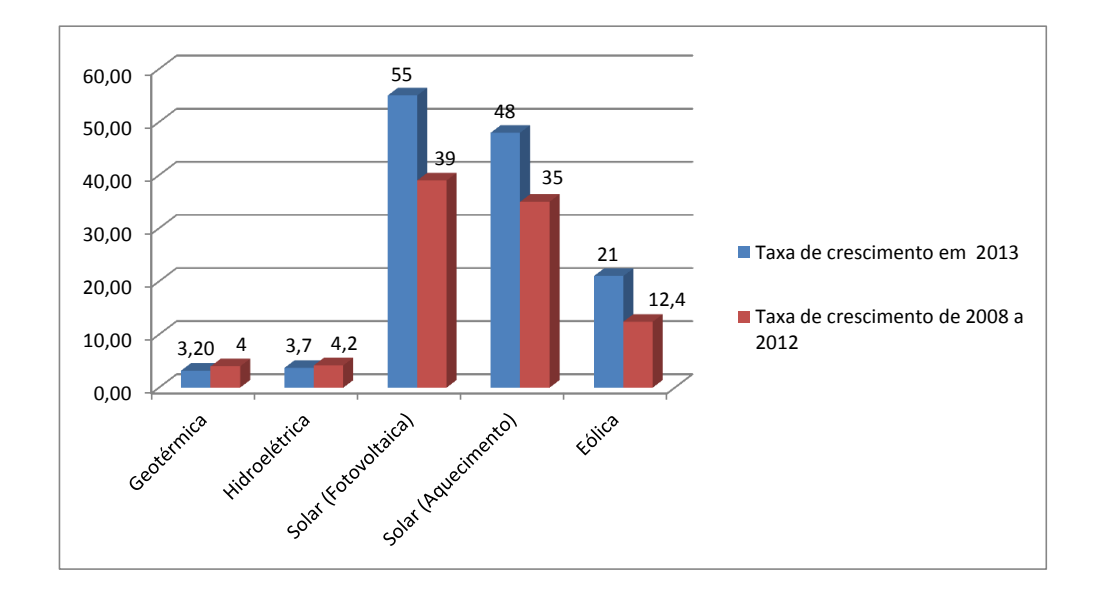

<span id="page-23-0"></span>Figura 2 – Taxa de crescimento médio anual da capacidade de energia renovável.

- ∙ Na União Européia, as energias renováveis representam a maior parte das novas capacidades energéticas criadas pelo sexto ano. Na China, isto ocorreu pela primeira vez em 2013;
- ∙ Mesmo com a queda de investimento na energia fotovoltaica de 22%, a instalação de novas plantas cresceu em 32%.
- ∙ A Dinamarca baniu o uso de caldeiras que utilizam combustíveis fósseis. O país é um modelo da utilização de energia eólica, sendo esta responsável por abastecimento de 33*,* 2% da demanda de eletricidade do país.
- ∙ Na Itália, a energia fotovoltaica alcançou 7*.*8% da demanda anual total de eletricidade.

### Energia fotovoltaica

A radiação solar disponível ou a energia total incidente sobre a superfície terrestre pode ser utilizada de diversas formas. A primeira forma é o aproveitamento para iluminação natural e calor para aquecimento de ambientes, decorrente da penetração e absorção de radiação solar nas construções. O aproveitamento térmico para aquecimento de fluidos também pode ser realizado, o que ocorre por meio de coletores ou concentradores solares.

Enquanto os coletores são utilizados para aquecimento de água em residências e comércios, os concentradores são aplicados onde se deseja temperaturas mais elevadas, como por exemplo na secagem de grãos.

Por outro lado, pode-se aproveitar a energia solar diretamente para conversão em energia elétrica por meio dos efeitos da radiação sobre determinados materiais, em especial os semicondutores. Destacam-se nesta categoria o efeito termoelétrico [\(KRINKER;](#page-73-4) [GOYKADOSH,](#page-73-4) [2010\)](#page-73-4) e o fotovoltaico [\(ANEEL,](#page-72-3) [2008\)](#page-72-3). Este trabalho tem interesse apenas neste último.

O efeito fotovoltaico ocorre pela excitação dos elétrons de alguns materiais semicondutores quando expostos a uma radiação eletromagnética, como a luz, sendo os elétrons transferidos entre bandas diferentes do próprio material, permitindo uma conversão direta da energia solar para energia elétrica. O material mais utilizado para a construção dos painéis fotovoltaicos é o silício e os painéis ainda apresentam um custo elevado quando comparado as outras formas de geração de energia. Este fator somado com a baixa eficiência dos painéis (os melhores apresentam eficiência em torno de 25%) são os maiores obstáculos para a geração em escala comercial [\(GREEN et al.,](#page-72-0) [2012\)](#page-72-0).

Durante o período de 2009 a 2013, a capacidade instalada da maioria das tecnologias de energia renovável cresceu rapidamente, sendo a fotovoltaica a apresentar as maiores taxas de crescimento. O ano de 2013 estabeleceu um recorde, sendo adicionadas 39 GW e atingindo um total de 139GW, como pode ser verificado na figura [3.](#page-25-0) Este aumento se deve principalmente ao crescimento da utilização desta tecnologia na China e à recuperação da indústria após a crise, especialmente na Europa. Os preços dos painéis tem caído, enquanto sua eficiência segue o caminho inverso.

No Brasil, além de projetos acadêmicos, existem alguns pequenos projetos com energia fotovoltaica, voltados em sua maioria para o abastecimento de eletricidade em comunidades isoladas. As aplicações abrangem desde bombeamento de água até a iluminação pública. Um exemplo desta aplicação é o sistema de bombeamento fotovoltaico de água na região do Pontal de Paranapanema (Extremo-Oeste do Estado de São Paulo), que abastece 43 famílias. O sistema é constituído por 21 módulos MSX 70, com potência nominal de 1470W [\(ANEEL,](#page-72-3) [2008\)](#page-72-3). Não há dúvidas que as condições socieconômicas, onde estes projetos são instalados, sofrem alterações e permitem a obtenção de benefícios para a população.

#### Elementos de um sistema fotovoltaico

O elemento básico de um sistema fotovoltaico é o painel fotovoltaico. Além dos painéis, para obtenção de maior eficiência, são incluídos conversores CC-CC e algoritmos que realizam a busca dos pontos de máxima potência.

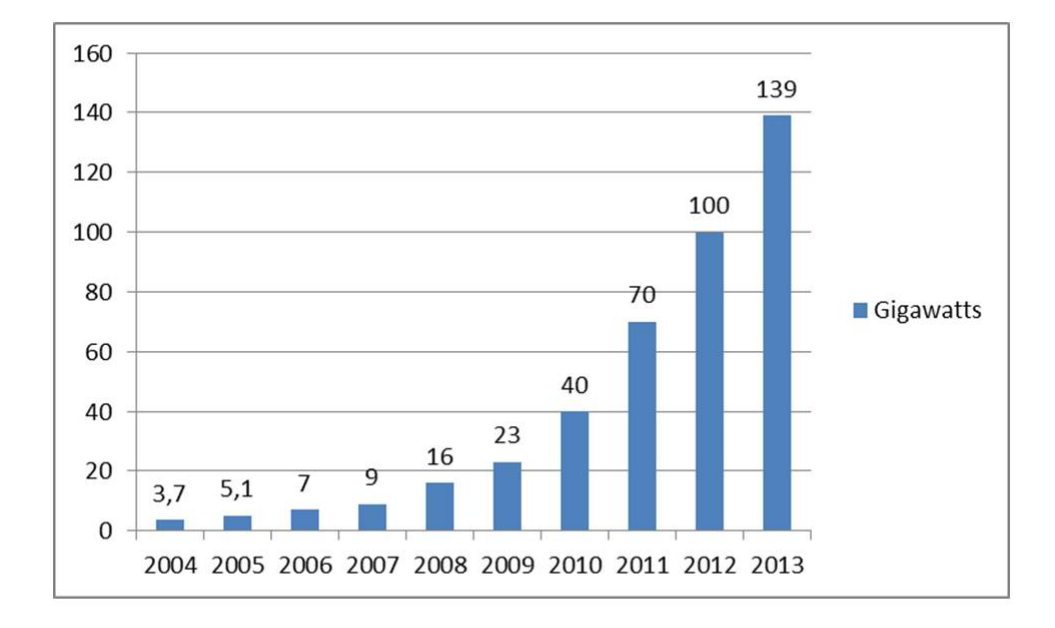

<span id="page-25-0"></span>Figura 3 – Capacidade global total da energia fotovoltaica.

Os painéis fotovoltaicos são dispositivos que permitem a transformação direta da radiação solar em energia elétrica. Estes sistemas podem ser isolados (*off-grid*), conectados à rede (*on-grid*) e híbridos (*hybrid*). Os sistemas isolados são utilizados para aplicações de pequeno porte, totalmente desconectados da rede elétrica, sendo geralmente necessários elementos armazenadores de energia. Os sistemas conectados à rede possuem grande número de painéis e entrega diretamente a energia produzida na rede, sendo necessários inversores de frequência na saída do arranjo para a ligação com a rede. Os sistemas híbridos são aqueles que possuem outras formas de geração de energia (como turbinas eólicas ou geração à diesel) atreladas no mesmo sistema [\(VALENCIAGA; PULESTON,](#page-75-2) [2005\)](#page-75-2).

Os conversores chaveados CC-CC são circuitos eletrônicos que realizam a conversão de tensão. A topologia utilizada neste trabalho é a elevadora (do inglês, *boost DC-DC converter*) e o objetivo de sua utilização é assegurar que o conjunto de módulos fotovoltaicos está sempre no ponto de máxima potência definido pelo algoritmo MPPT por meio da variação do chaveamento do conversor (ciclo de trabalho).

Sabe-se que os painéis fotovoltaicos possuem uma relação complexa entre radiação solar e temperatura, produzindo uma curva I-V (corrente por tensão) não linear. Os algoritmos de rastreamento de máxima potência (do inglês, *Maximum Power Point Tracking - MPPT*) são utilizados com o objetivo de conseguir encontrar automaticamente, por meio de amostragem dos sinais de saída do painel, o ponto de máxima potência para as mais diversas condições de radiação e temperatura.

O controle do elemento de chaveamento do conversor é realizado por meio de qualquer técnica de controle, sendo consideradas os valores atuais da tensão e corrente de saída do painel e a referência gerada pelo MPPT. Neste trabalho optou-se pela utilização do controlador PI.

### **Objetivos**

O principal objetivo deste trabalho é simular um sistema fotovoltaico e implementar os componentes que realizam a extração de máxima potência de painéis fotovoltaicos. O sistema abordado neste trabalho utiliza dois painéis fotovoltaicos, um conversor CC-CC elevador (do inglês,*boost*) e malha de realimentação com algoritmo de rastreamento de máxima potência e controlador. O esquemático pode ser visto na figura [4.](#page-26-0) Serão encontrados resultados para o controle direto do ciclo de trabalho e para controle indireto (controlador PI). Para atingir o PMP, serão utilizados os algoritmos  $P\&O$  e indutância incremental, sendo desenvolvido posteriormente um algoritmo  $P\&O$  com passo variável.

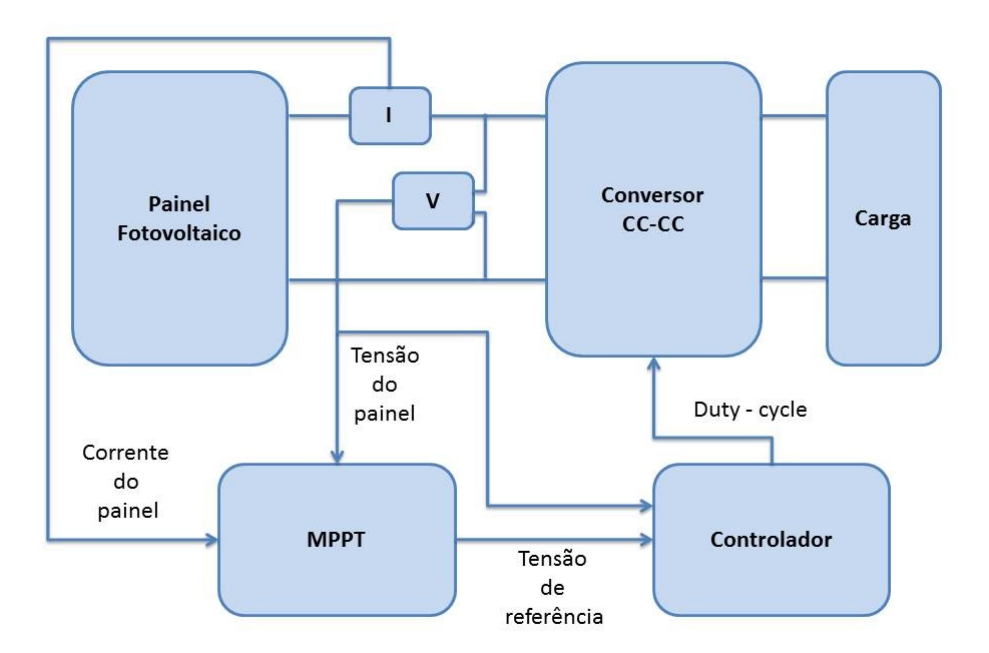

<span id="page-26-0"></span>Figura 4 – Diagrama de blocos de sistema utilizado neste trabalho.

## <span id="page-28-1"></span>2 Revisão bibliográfica

Este capítulo tem como objetivo descrever e sintetizar as principais fontes utilizadas durante o desenvolvimento deste trabalho e fornecer o estado da arte em tecnologia fotovoltaica.

### <span id="page-28-2"></span>2.1 Radiação solar

A distribuição espectral da radiação solar é um fator bastante relevante para a eficiência dos painéis fotovoltaicos [\(GUECHI; CHEGAAR,](#page-73-5) [2007\)](#page-73-5). Esta distribuição sofre alterações de acordo com alguns parâmetros atmosféricos como a massa de ar, vapor de água presente e a proporção de luz incidente que é refletida pela superfície. No espaço extraterrestre, na distância média entre o Sol e a Terra, a intensidade de energia solar irradiada é aproximadamente 1353  $kW/m^2$ , enquanto na superfície terrestre, a intensidade de radiação é próxima de 1  $kW/m^2$  [\(VILLALVA; GAZOLI; FILHO,](#page-75-0) [2009a\)](#page-75-0). A performance das células solares geralmente são avaliadas sob uma condição de teste padronizada (do inglês, *standard test condition - STC*). A *ASTM International* (originalmente conhecida como *American Society for Testing and Materials - ASTM*) define duas condições padronizadas de distribuição espectral: 1*.*5 global e 1*.*5 direto-normal [\(XIAO; DUNFORD; CAPEL,](#page-75-3) [2004\)](#page-75-3). O termo direto-normal refere-se a irradiação que atinge perpendicularmente uma superfície diretamente de frente para o Sol, enquanto o termo global (ou total) significa que a irradiação sobre o dispositivo fotovoltaico inclui a radiação solar direta do Sol e a radiação refletida na superfície da Terra (radiação difusa) [\(RIORDAN; HULSTRON,](#page-74-3) [1990\)](#page-74-3). A figura [5](#page-28-0) ilustra o caminho para os dois casos 1*.*5. Observe que as normas 1*.*5 são estabelecidas para o dispositivo fotovoltaico com a face voltada para o sol e com ângulo de inclinação de 37 .

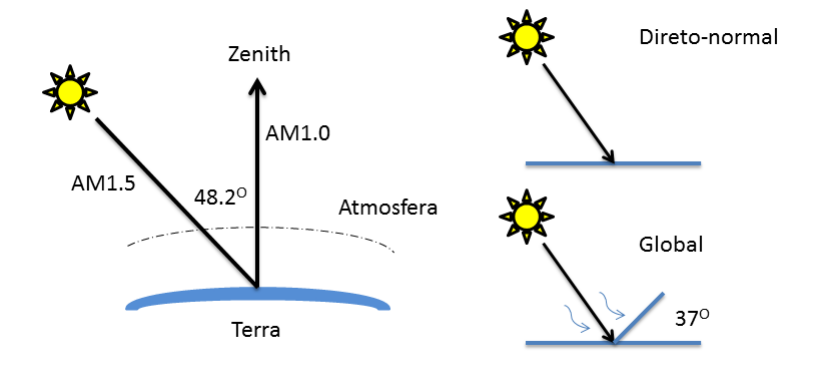

<span id="page-28-0"></span>Figura 5 – Ilustração das condições AM1.5 global e direto-normal.

As iniciais AM destas condições estabelecidas significam *massa de ar* (do inglês, *air mass*). A definição deste conceito é a massa de ar entre uma superfície e o Sol que afeta a distribuição espectral e intensidade da luz solar [\(IEEE,](#page-73-6) [1969\)](#page-73-6). A condição  $AM1.0$ especifica a intensidade e distribuição espectral da luz solar atravessando a atmosfera padrão da Terra no nível do mar com o Sol perpendicular e a condição AM0 refere aos mesmo parâmetros próximos à Terra, mas sem a atenuação da atmosfera. De modo geral, o termo  $x \text{ em } AMx$  significa o comprimento relativo (dado em número de atmosferas) do caminho percorrido pela radiação solar através da atmosfera, que pode ser obtido conforme:

<span id="page-29-0"></span>
$$
x = \frac{1}{\cos \theta_z} \tag{2.1}
$$

onde é o ângulo da posição do Sol em referência a linha de zênite (do inglês, *Zenith*). A condição  $AM1.5$  é encontrada para  $\theta_z = 48, 2^o$ , como pode ser observado na figura [5.](#page-28-0) Na figura [6](#page-29-0) é possível visualizar a distribuição espectral para as condições  $AM0$ ,  $AM1.5$ global e  $AM1.5$  direto-normal.

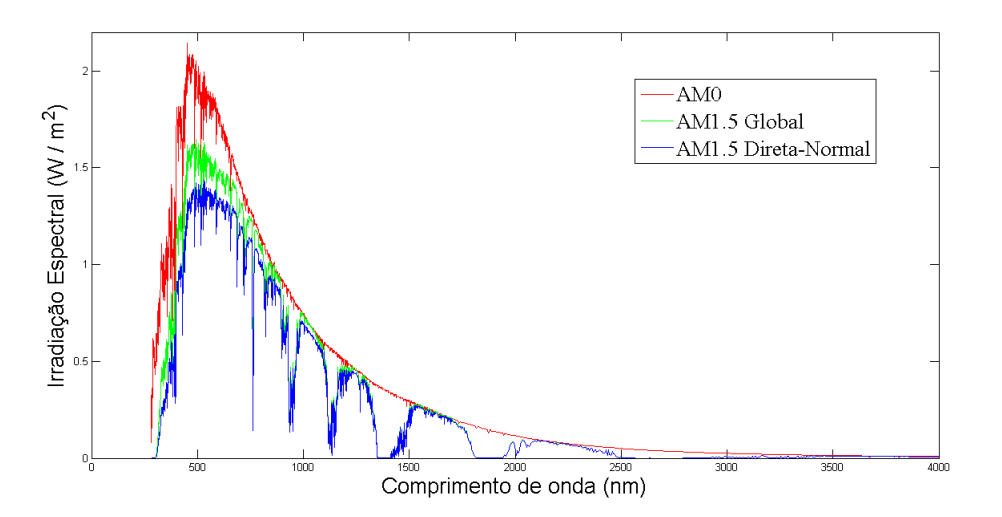

Figura 6 – Distribuição espectral da luz solar no espaço extraterrestre e na atmosfera.

### <span id="page-29-1"></span>2.2 Tecnologias fotovoltaicas

O painel é a unidade básica de um sistema fotovoltaico, sendo constituído por células conectadas em arranjos para produzir tensão e corrente. A conversão de energia solar em elétrica ocorre com a utilização de material semicondutor por meio do efeito fotovoltaico. O efeito fotovoltaico foi descoberto pelo cientista francês Alexandre-Edmond Becquerel em 1839, quando este, ao iluminar uma solução ácida, verificou o aumento da diferença de potencial entre os eletrodos imersos nessa solução. Em 1876, W.G. Adams e R.E. Day observaram um efeito parecido em um dispositivo de estado sólido fabricado com selênio.

Muitas tecnologias de fabricação de células tem sido desenvolvidas nas últimas décadas e as células fabricadas a partir de lâminas de silício cristalino dominam o mercado [\(GTES,](#page-73-1) [2004\)](#page-73-1). Como os átomos do silício possuem quatro elétrons na banda de valência, se doparmos o silício com átomos com cinco elétrons de ligação, como o fósforo, um elétron ficará fracamente ligado ao átomo de origem, sendo facilmente elevado para banda de condução (dopante n). Da mesma forma, a introdução de átomos com três elétrons de ligação, como o boro, criará lacunas que aceitam elétrons da vizinhança (dopante p). A união de dois materiais dopados de forma diferente cria uma junção pn que, quando exposta a fótons com energia maior que o *gap* entre a banda de valência e a banda de condução, forma pares elétron-lacuna, gerando uma corrente através da junção e o deslocamento de cargas originará uma diferença de potencial. Este fenômeno está ilustrado na figura [7.](#page-30-0) Como já foi dito, a grande maioria das células é fabricada utilizando o silício.

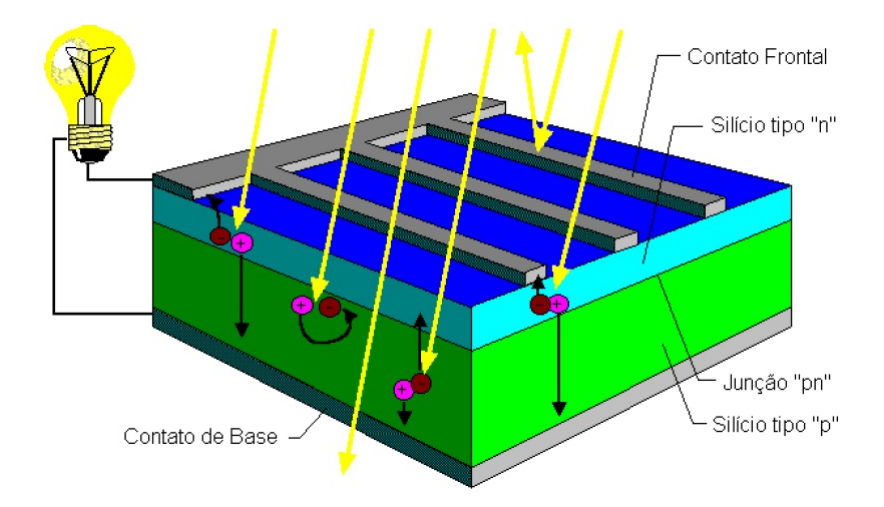

<span id="page-30-0"></span>Figura 7 – Corte transversal de uma célula fotovoltaica [\(GTES,](#page-73-0) [2014\)](#page-73-0).

A seguir, serão apresentados os principais tipos de células fotovoltaicas.

#### Silício monocristalino

As células fotovoltaicas produzidas com o silício monocristalino representam a primeira geração e são formadas por fatias de um único grande cristal. Possuem eficiência e confiabilidade relativamente altas, porém o custo de produção é elevado devido a necessidade de alta pureza, sendo utilizados o silício grau eletrônico ( $Si - qE$ ), com pureza de 99,9999999 % ou o silício grau solar  $(Si - qS)$ , com pureza de 99,9999%. O último possui menor custo e não pode ser utilizado na indústria de eletrônica [\(GTES,](#page-73-0) [2014\)](#page-73-0).

#### Silício policristalino

São células fabricadas com o mesmo material, porém o silício é sintetizado de forma diferente e menos rigorosa: fundido, este é posto para arrefecer numa forma cristalina com a estrutura adequada, formando muitos pequenos cristais. Fatias retiradas de blocos compostos destes cristais são retiradas para fabricação da célula. O custo de produção é bastante inferior por necessitarem de menos energia para fabricação, porém a eficiência do painel é prejudicada.

#### Silício amorfo

Os painéis construídos com silício amorfo apresentam o menor custo e a menor eficiência. Diferente dos demais por apresentar estruturas cristalinas com maior grau de desordem, tem sido utilizado amplamentente em sistemas fotovoltaicos de baixo custo. O maior dos problemas na sua utilização decorre da estabilidade do material, que apresenta rápido processo de degradação, acarretando a redução da eficiência da célula em curto período de tempo.

#### Filmes finos

Uma maneira de eliminar a utilização de pastilhas de silício nos módulos solares e reduzir o custo, é substituí-las por filmes finos de semicondutores depositados sobre superfícies rígidas ou flexíveis [\(GREEN,](#page-72-4) [2007\)](#page-72-4). Apesar de ainda representarem uma parcela pequena do mercado, o interesse nas células de filmes finos de silício cristalino tem crescido rapidamente (filmes com espessura  $< 10 \mu m$ ) [\(SHAH et al.,](#page-74-4) [1999\)](#page-74-4). Com a redução do consumo de energia e da utilização de materiais semicondutores, o custo é reduzido.

Além das tecnologias anteriores, novas possibilidades têm sido desenvolvidas, como em [Mayer et al.](#page-74-5) [\(2007\)](#page-74-5) no qual são utilizadas células baseadas em polímeros e em [Phani et](#page-74-6) [al.](#page-74-6) [\(2001\)](#page-74-6) é utilizado o dióxido de titânio. Na figura [8](#page-32-0) estão presentes os tipos de painéis mais utilizados e suas respectivas eficiências.

### <span id="page-31-0"></span>2.3 Modelo do painel fotovoltaico

A corrente elétrica de um painel fotovoltaico pode ser considerada como a soma de corrente de uma junção *pn* no escuro (diodo semicondutor) com a corrente gerada pelos fótons absorvidos da radiação solar [\(GTES,](#page-73-0) [2014\)](#page-73-0). A figura [9](#page-32-1) mostra um modelo simples de uma célula fotovoltaica.

O modelo contempla uma fonte de corrente  $(I_{pv})$  controlada pela luz incidente  $(G)$ , um diodo que representa o efeito de recombinação das portadoras e resistências série e paralelo  $(R_s \nvert R_p)$ . Este modelo foi utilizado para a realização das simulações e tem sido utilizado em diversos trabalhos por apresentar resultados próximos a modelos mais complexos mas com maior simplicidade, como em [Agrawal e Aware](#page-72-5) [\(2012\)](#page-72-5) e [Villalva,](#page-75-4) [Siqueira e Ruppert](#page-75-4) [\(2010\)](#page-75-4).

| Tecnologia                                 |                           | Eficiência (%) |
|--------------------------------------------|---------------------------|----------------|
|                                            | Monocristalino            | 25             |
| Silício                                    | Policristalino            | 20,4           |
|                                            | Filmes finos transferidos | 20,1           |
| Compostos III A-VA                         | GaAs (filme fino)         | 28,8           |
| (ou colunas 13-15 da                       | GaAs (policristalino)     | 18,4           |
| tabela periódica).                         | InP (monocristalino)      | 22,1           |
| Compostos Calco-                           | CIGS (filme fino)         | 19,6           |
| gênios (12-16)                             | CdTe (filme fino)         | 18,3           |
| Silício amorfo                             | Amorfo (a-Si) filme fino  | 10,1           |
|                                            | Nanocristalino (nc-Si)    | 10,1           |
| Células sensibilizadas com Corantes (DSSC) |                           | 11,9           |
| Células Orgânicas (filme fino)             |                           | 10,7           |
| Multijunção                                | InGaP / GaAs / InGaAs     | 37,7           |
|                                            | a-Si / nc-Si              | 13,4           |

Figura 8 – Eficiência média dos diversos tipos de painéis fotovoltaicos [\(GREEN et al.,](#page-72-0) [2012\)](#page-72-0).

<span id="page-32-0"></span>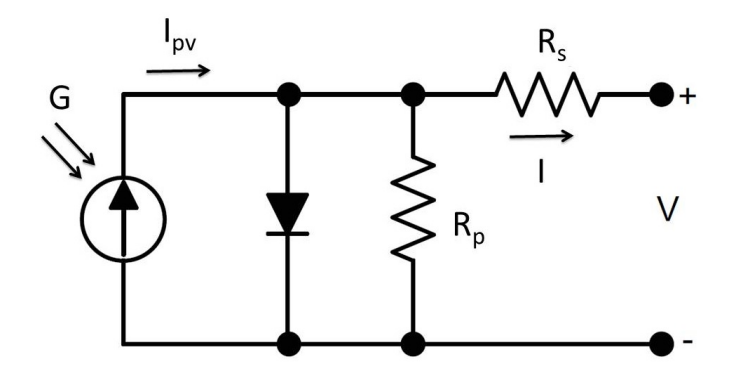

Figura 9 – Modelo simplificado de uma célula fotovoltaica [\(FREEMAN,](#page-72-1) [2010\)](#page-72-1).

A equação característica do módulo é não-linear e é representada pela equação

<span id="page-32-1"></span>
$$
I = I_{pv} - I_0 \left[ \exp\left(\frac{(V + R_s I)}{V_T a}\right) - 1 \right] - \frac{V + IR_s}{R_p} \tag{2.2}
$$

onde  $I_{pv}$  é a corrente induzida pela luz,  $I_0$  é corrente reversa de saturação do diodo,  $a \neq 0$  fator de idealidade do diodo,  $V_T = N_S kT/q$  é a tensão térmica do painel com  $N<sub>S</sub>$  células em paralelo do módulo, sendo q a carga de um elétron (1,6.10<sup>-19</sup>C), k a constante de Boltzmann (1, 38.[10](#page-33-0)<sup>-23</sup>J/K) e T é a temperatura da junção  $p-n$ . A figura 10 mostra o aspecto não linear da curva I-V e como esta varia com mudanças de temperatura (mantendo a irradiação constante) e de irradiação (mantendo a temperatura constante), respectivamente. Os valores de  $R_s$  e  $R_p$  possuem uma influência importante na curva I-V da célula. A resistência série  $(R_s)$  tem sua origem no próprio material semicondutor, nos contatos metálicos e na junção metal-semicondutor. Observa-se na figura [11](#page-33-1) que variações em  $R_s$  geram modificações do valor de corrente de curto circuito, mas não afeta a tensão de circuito aberto. Para valores muito altos de  $R_s$  observa-se que a célula adquire a forma de

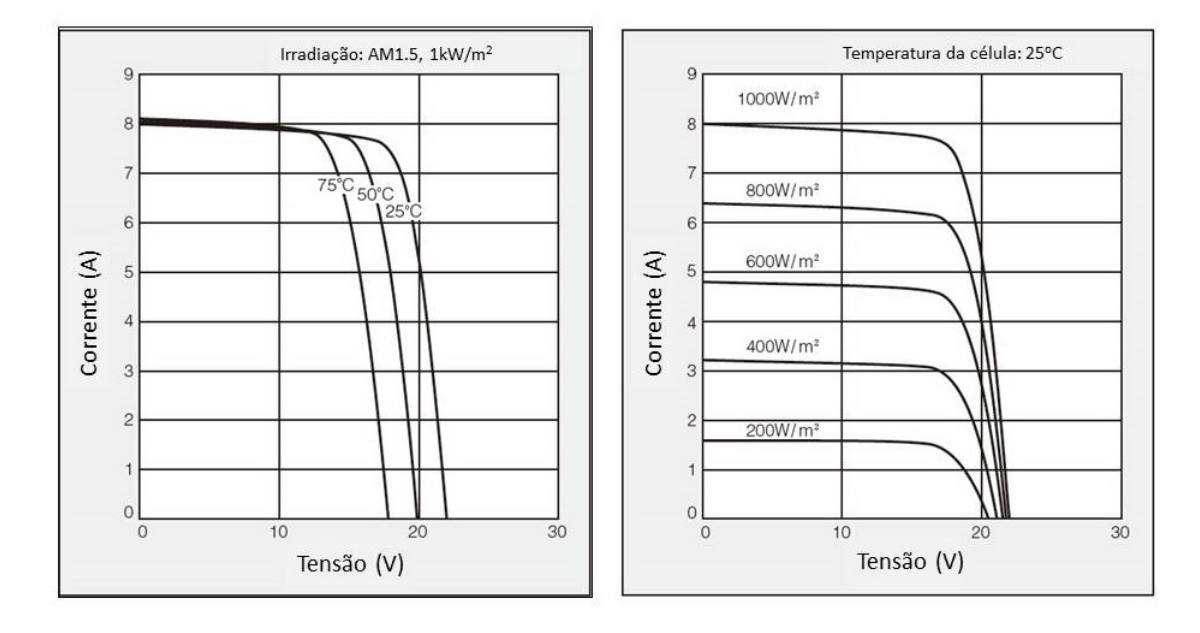

Figura 10 – Curvas I-V para diversas situações ambientais [\(KYOCERA,](#page-74-0) [2009\)](#page-74-0).

uma reta com inclinação 1*/*. A resistência em paralelo surge pela presença de impurezas

<span id="page-33-1"></span><span id="page-33-0"></span>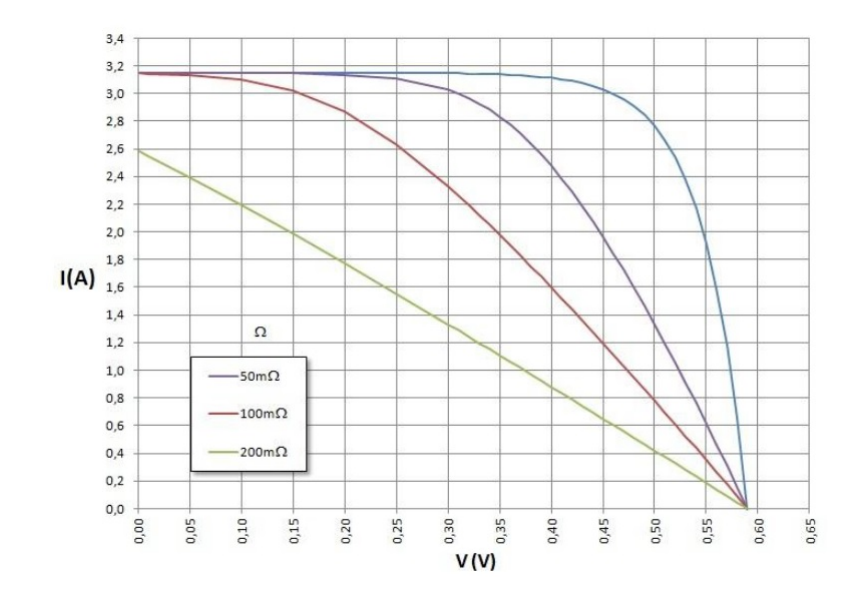

Figura 11 – Influência da resistência série em célula genérica na curva I-V de uma célula genérica, em STC e para  $R_p = \infty$  [\(GTES,](#page-73-0) [2014\)](#page-73-0).

e defeitos da estrutura da célula, o que ocasionam a formação de caminhos internos para correntes de fuga, reduzindo o valor efetivo da corrente de saída da célula. Na figura [12](#page-34-0) é possível verificar que os valores de  $R_p$  modificam os valores da tensão de circuito aberto, sem alterar o valor da corrente de curto circuito.

Segundo a norma NBR10899, o módulo fotovoltaico é um conjunto formado por células fotovoltaicas, interligadas eletricamente e encapsuladas, com o objetivo de gerar

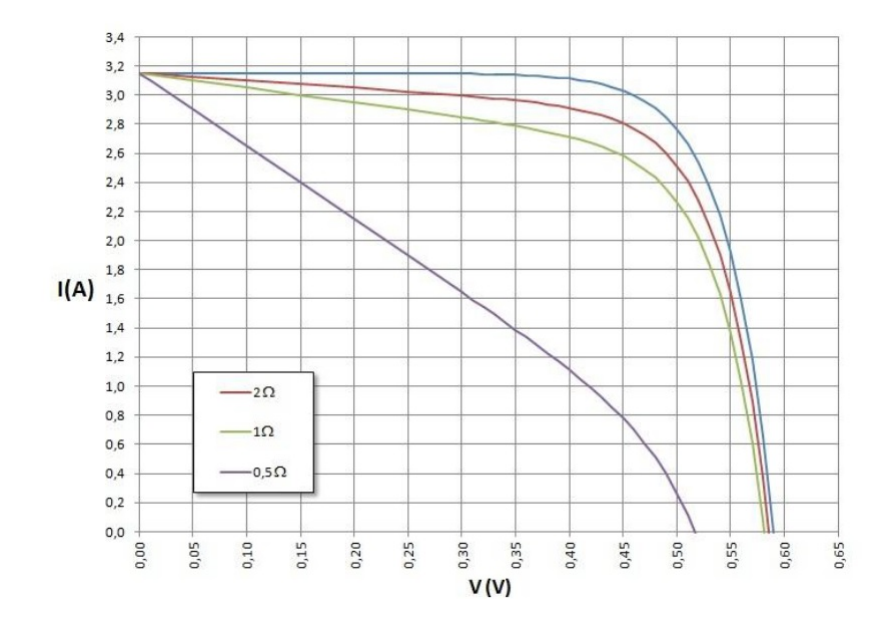

Figura 12 – Influência da resistência paralela na curva I-V de uma célula genérica, em STC e para  $R_s = 0$  [\(GTES,](#page-73-0) [2014\)](#page-73-0).

energia elétrica. O símbolo que deve ser utilizado para representar um módulo fotovoltaico pode ser visto na figura [13.](#page-34-1)

<span id="page-34-1"></span><span id="page-34-0"></span>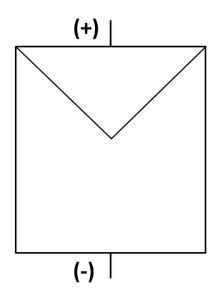

Figura 13 – Símbolo de módulo fotovoltaico.

#### <span id="page-34-2"></span>2.3.1 Associação de painéis em série e paralelo

Os painéis podem ser conectados em série ou paralelo, de forma a aumentar os níveis de tensão e/ou corrente total de saída.

Quando os painéis são conectados em série, ou seja, o terminal positivo de um painel é conectado no terminal negativo do seguinte, as tensões são somadas e as correntes elétricas não são alteradas. Com raciocínio análogo, quando os painéis são associados em paralelo, ou seja, terminais positivos conectados entre si e terminais negativos conectados entre si, as correntes são somadas, não sendo alterada a tensão. As figuras 14 e 15 mostram as curvas I-V nos casos de associações em série e paralelo, respectivamente.

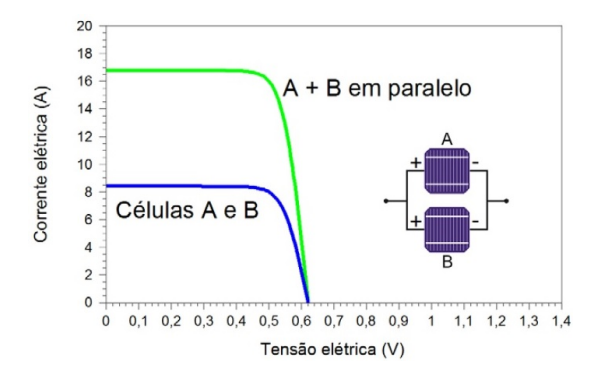

<span id="page-35-0"></span>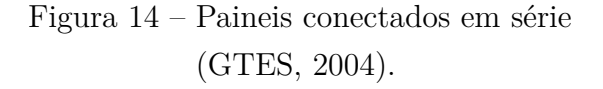

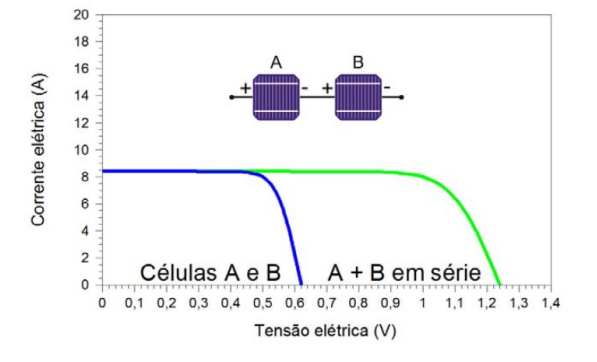

<span id="page-35-1"></span>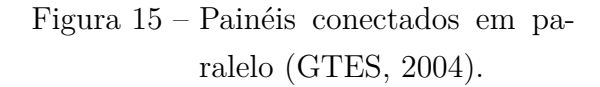

#### <span id="page-35-2"></span>2.3.2 Ajuste de parâmetros de modelo para simulação

Os fabricantes de painéis fotovoltaicos não fornecem a equação da curva I-V dos painéis, mas apenas alguns valores de saída para determinadas condições de temperatura e irradiação. Algumas vezes pode-se encontrar também algumas curvas I-V para várias condições. Basicamente as informações contidas nos *datasheets* são: tensão nominal de circuito aberto  $(V_{oc,n})$ , a corrente nominal de curto-circuito  $(I_{sc,n})$ , a corrente e a tensão no ponto de máxima potência  $(I_{mp} e V_{mp}$ , respectivamente), o coeficiente de temperatura da tensão de circuito aberto  $(K_V)$ , o coeficiente de temperatura da corrente de curtocircuito  $(K_I)$  e a máxima potência experimental  $(P_{max,e})$ . Porém, outros parâmetros não podem ser encontrados, como o fator de idealidade do diodo  $(a)$ , a corrente reversa de saturação do diodo  $(I_0)$  e os valores das resistência série  $(R_s)$  e em paralelo  $(R_p)$ .

Sabe-se que a curva característica I-V do painel fotovoltaico depende das condições ambientais e das características internas do dispositivo. A corrente  $I_{pv}$  gerada pela incidência solar, sem a influência dos valores de  $R_p$  e  $R_s$ , é bastante difícil de ser determinada [\(VILLALVA; GAZOLI; FILHO,](#page-75-5) [2009b\)](#page-75-5). Geralmente é assumido que  $I_{pv} = I_{sc}$  pois nos dispositivos reais a resistência em série é pequena e a resistência em paralelo é alta. A corrente gerada pela radiação depende linearmente da incidência e temperatura de acordo com a equação

$$
I_{pv} = (I_{pv,n} + K_I \Delta T) \frac{G}{G_n}
$$
\n(2.3)

que pode ser encontrada em [Sera, Teodorescu e Rodriguez](#page-74-7) [\(2007\)](#page-74-7), onde  $I_{pv,n}$  é a corrente em ampéres gerada na condição nominal (geralmente  $25^o\text{C}$  e  $1000\text{W}/\text{m}^2$ ),  $\Delta T = T - T_n$ (sendo T a temperatura atual e  $T_n$  a temperatura nominal, ambas em Kelvin) e G a irradiação na superfície do painel (em watts por metro quadrado).

A corrente de saturação do diodo  $I_0$  depende da temperatura e é expressa pela
equação [2.4](#page-36-0) [\(SOTO; KLEIN; BECKMAN,](#page-75-0) [2006\)](#page-75-0).

<span id="page-36-0"></span>
$$
I_0 = I_{0,n} + \left(\frac{T_n}{T}\right)^3 \exp\left[\frac{qE_g}{ak}\left(\frac{1}{T_n} - \frac{1}{T}\right)\right]
$$
 (2.4)

onde  $E_g$  é o *gap* entre as bandas de energia do semicondutor  $(E_g = 1.12 eV$  para o Silício Policristalino a 25<sup>o</sup>C [\(SOTO; KLEIN; BECKMAN,](#page-75-0) [2006\)](#page-75-0)) e  $I_{0,n} = I_{sc,n}/(\exp(V_{oc,n}/aV_T) - 1).$ 

O valor da constante de diodo é um valor obtido de modo empírico. Deve ser inicialmente escolhida de modo arbitrário, assumindo usualmente valores entre 1 a 1*.*5 e ser modificado posteriormente para melhorar o modelo.

Alguns métodos são descritos na literatura para encontrar os valores de  $R_p$  e  $R_s$ . Um método com bastante precisão é descrito em [\(VILLALVA; GAZOLI; FILHO,](#page-75-1) [2009a\)](#page-75-1), baseado no fato que existe apenas um par  $\{R_s, R_p\}$  que garante  $P_{max,e} = P_{max,m} = V_{mp}I_{mp}$ , ou seja, a potência máxima  $(P_{max,m})$  calculada pelo modelo da equação [2.2](#page-32-0) é igual potência máxima experimental verificada no *datasheet*. Com esta igualdade, encontra-se:

$$
R_p = \frac{V_{mp}(V_{mp} + I_{mp}R_s)}{V_{mp}I_{pv} - V_{mp}I_0 \exp\left(\frac{V_{mp} + I_{mp}R_s}{N_s a} \frac{q}{kT}\right) + V_{mp}I_0 - P_{max,e}}
$$
(2.5)

Portanto, para encontrar os valores de  $R_s$  e  $R_p$ , inicia-se um processo iterativo no qual o valor de  $R_s$  é incrementado a partir de  $R_s = 0$ , até que a curva P-V se ajuste aos dados experimentais, encontrando as curvas para diversos pares de valores da resistência série e da paralela. Para um modelo melhorado, pode-se utilizar o fato dos valores destas resistências serem atualizadas a cada iteração, por meio da equação

<span id="page-36-1"></span>
$$
I_{pv,n} = \frac{R_p + R_s}{R_p} I_{sc,n}
$$
\n(2.6)

Inicialmente os valores das resistências não são conhecidos, mas a cada iteração estes valores caminham para uma melhor solução, fazendo com que a equação [2.6](#page-36-1) torna-se válida. Agora, valores iniciais para as resistências devem ser determinados: o valor inicial de  $R_s$  deve ser zero e  $R_p$  é dado inicialmente por

$$
R_{p,min} = \frac{V_{mp}}{I_{sc,n} - I_{mp}} - \frac{V_{oc,n} - V_{mp}}{I_{mp}}
$$
\n(2.7)

que é a inclinação da linha que une os pontos de curto-circuito e de máxima potência. O fluxograma [16](#page-37-0) exibe simplificadamente o método de ajuste do modelo I-V. Na tabela [1](#page-37-1) são mostradas os valores de características elétricas obtidas a partir do *datasheet* do componente e simulações. Para as simulações foi utilizada a constante de diodo  $a = 1.1$ . A condição 1 refere-se a condição padrão de testes, com irradiação de 1000  $W/m^2$ , temperatura do módulo em 25°C e espectro  $AM1.5$ . A condição 2 é referente temperatura nominal de operação da célula (47°C) e irradiação de 800  $W/m^2$ .

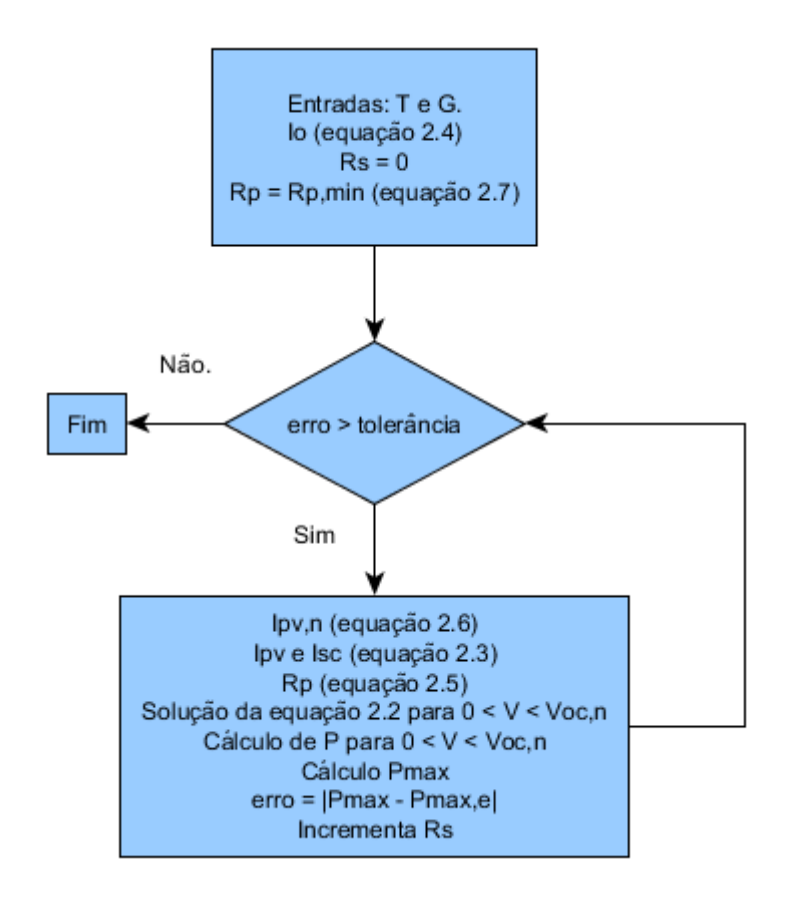

Figura 16 – Fluxograma do método de ajuste do modelo [\(VILLALVA; GAZOLI; FILHO,](#page-75-1) [2009a\)](#page-75-1).

<span id="page-37-1"></span>Tabela 1 – Propriedades elétricas para um painel  $KC130TM$  da fabricante Kyocera em duas condições diferentes [\(KYOCERA,](#page-74-0) [2009\)](#page-74-0).

<span id="page-37-0"></span>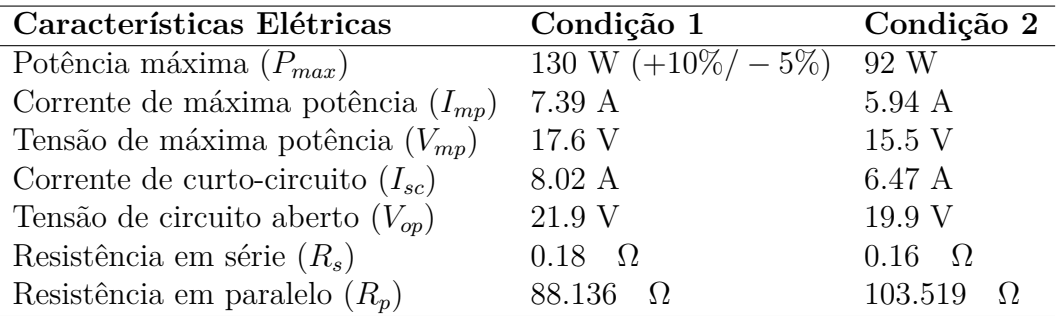

Outras informações importantes deste painel são o número de células por módulo ( $N_s = 36$ ), o coeficiente de temperatura da tensão de circuito aberto ( $K_V = -8.21 \times$ 10<sup>−2</sup> *V*/<sup>o</sup>*C*) e o coeficiente de temperatura da corrente de curto-circuito ( $K_I = 3.18 \times$  $10^{-3}$  *A*/<sup>*o*</sup>*C*).

## 2.4 O problema de busca extremal

Em diversas situações, o ponto de operação desejado coincide com o ponto de extremo de uma não-linearidade que está relacionada com a eficiência do sistema. Este problema é antigo, porém aplicações das técnicas para realizar controle são relativamente novas [\(ARIYUR; KRSTIC,](#page-72-0) [2003\)](#page-72-0). A maior vantagem do controle por busca extremal é que um modelo do sistema não é requerido e sua aplicação é capaz de melhorar a eficiência do sistema [\(YAU; WU,](#page-75-2) [2011\)](#page-75-2). O diagrama de blocos do problema da busca extremal é exibido na figura [17.](#page-38-0) As equações que descrevem o comportamento do sistema são governadas por um integrador ( $\frac{dx}{dt} = K\epsilon$ , onde  $\epsilon = \pm 1$  e K é uma constante positiva), por um diferenciador  $\left(g = \frac{dy}{dt}\right)$  e um circuito lógico que modifica o sinal  $\epsilon$  quando  $g < 0$ ou mantém o valor de  $\epsilon$  quando  $g > 0$ .

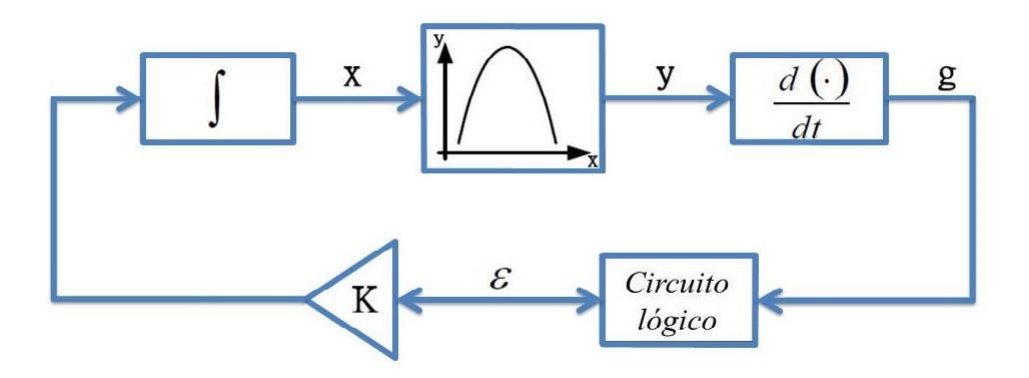

Figura 17 – Diagrama de blocos de um sistema de busca extremal [\(YAU; WU,](#page-75-2) [2011\)](#page-75-2).

<span id="page-38-0"></span>
$$
\begin{aligned}\n\left. \frac{dx}{dt} \right|_{t=t^{-}} > 0 \quad e \quad \left. \frac{dy}{dt} \right|_{t=t^{-}} > 0 \quad \text{implica} \quad \left. \frac{dx}{dt} \right|_{t=t^{+}} &= K \\
\left. \frac{dx}{dt} \right|_{t=t^{-}} > 0 \quad e \quad \left. \frac{dy}{dt} \right|_{t=t^{-}} < 0 \quad \text{implica} \quad \left. \frac{dx}{dt} \right|_{t=t^{+}} &= -K \\
\left. \frac{dx}{dt} \right|_{t=t^{-}} < 0 \quad e \quad \left. \frac{dy}{dt} \right|_{t=t^{-}} > 0 \quad \text{implica} \quad \left. \frac{dx}{dt} \right|_{t=t^{+}} &= K \\
\left. \frac{dx}{dt} \right|_{t=t^{-}} < 0 \quad e \quad \left. \frac{dy}{dt} \right|_{t=t^{-}} < 0 \quad \text{implica} \quad \left. \frac{dx}{dt} \right|_{t=t^{+}} &= K\n\end{aligned}
$$

Os casos acima podem ser expressados da seguinte maneira:

$$
\text{se} \quad \left. \frac{dy}{dx} \right|_{t=t^{-}} > 0 \quad \text{então} \quad \left. \frac{dx}{dt} \right|_{t=t^{+}} = K \tag{2.8}
$$

$$
\text{se} \quad \left. \frac{dy}{dx} \right|_{t=t^{-}} < 0 \quad \text{então} \quad \left. \frac{dx}{dt} \right|_{t=t^{+}} = -K \tag{2.9}
$$

Das equações [2.8](#page-38-1) e [2.9](#page-38-2) é possível obter:

<span id="page-38-3"></span><span id="page-38-2"></span><span id="page-38-1"></span>
$$
\frac{dx}{dt} = K \cdot sign(\frac{dy}{dx})\tag{2.10}
$$

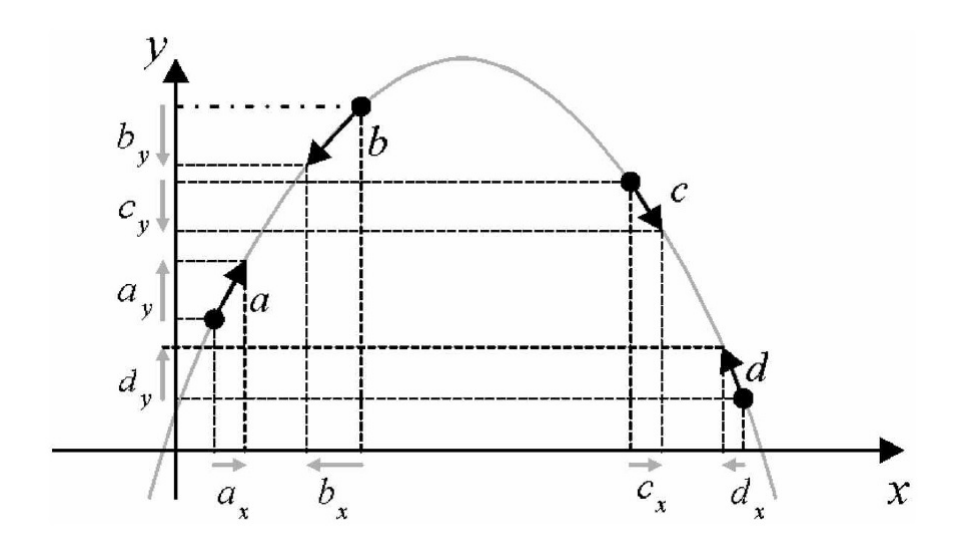

Figura 18 – Ilustração da dinâmica da busca extremal [\(LEYVA et al.,](#page-74-1) [2006\)](#page-74-1).

onde  $sign(x)$  é a função sinal que vale 1 para x positivo,  $-1$  para x negativo e zero para  $x = 0$ .

<span id="page-39-1"></span>Observa-se a partir da equação [2.10](#page-38-3) que o ponto onde  $dy/dx = 0$  corresponde ao ponto de máximo da figura [18.](#page-39-0) Para se provar estabilidade neste ponto, a função de Lyapunov foi selecionada como [\(LEYVA et al.,](#page-74-1) [2006\)](#page-74-1):

<span id="page-39-0"></span>
$$
V_L(t) = \frac{1}{2} \left(\frac{dy}{dx}\right)^2 \tag{2.11}
$$

A primeira derivada da equação [2.11](#page-39-1) segue:

$$
\dot{V}_L(t) = \frac{dy}{dx}\frac{d^2y}{dx^2}\frac{dx}{dt} = \frac{dy}{dx}\frac{d^2y}{dx^2}K \cdot sign\left(\frac{dy}{dx}\right)
$$
\n(2.12)

Da figura [18,](#page-39-0) obtém que  $\frac{d^2y}{dx^2} < 0$  e  $\frac{dy}{dx}sign\left(\frac{dy}{dx}\right) > 0$  e portanto, a escolha de K positivo satisfaz  $\dot{V}_L(t) < 0$ , sendo válida a estabilidade.

## 2.5 Algoritmos de rastreamento de máxima potência

Os algoritmos de MPPT possuem grande importância nos sistemas fotovoltaicos de potência pois eles maximizam a potência de saída do sistema para um dado conjunto de condições. Conceitualmente, o rastreamento do ponto de máxima potência é simples: deve-se atingir o ponto PMP por meio da intersecção entre o ponto de operação do conversor de potência e do sistema fotovoltaico. Porém, como já foi visto anteriormente (figura [10\)](#page-33-0), a característica não-linear da curva I-V e a variação das condições ambientais, podem tornar a tarefa bastante desafiadora. Basicamente, o MPPT funciona verificando os valores de corrente e tensão do painel fotovoltaico e usa esta informação para calcular a variação de potência do painel entre amostras consecutivas. De acordo com esta variação, o ciclo de trabalho do conversor é ajustado para atingir o PMP, forçando o conversor extrair a máxima potência do painel [\(ISHAQUE; SALAM,](#page-73-0) [2013\)](#page-73-0). O controle do ciclo do trabalho pode ser realizado diretamente pelo algoritmo de MPPT ou por meio de algum controlador. O primeiro caso simplifica a estrutura de busca do PMP, reduz o tempo computacional e não há esforço para se encontrar os ganhos dos controladores, mas a eficiência é menor.

#### 2.5.1 Perturbação e observação -  $P\&O$

O método de perturbação e observação  $(P\&O)$  é o mais utilizado na maioria dos sistemas comerciais [\(HOHM; ROPP,](#page-73-1) [2000\)](#page-73-1). O princípio de funcionamento deste algoritmo pode ser visto no fluxograma da figura [19.](#page-41-0) É um método iterativo que adiciona uma pequena perturbação na tensão de operação do painel PV, ocasionando, consecutivamente, uma mudança na potência. Se esta variação de potência for positiva, significa que a alteração do ponto de operação ocorreu no sentido do PMP e que a variação imposta deve ter o mesmo sentido. Caso contrário, a perturbação deve ter sentido inverso (se havia ocorrido um incrementado, deve-se decrementar e vice-versa). Os algoritmos  $P\&O$  podem ter passo constante como utilizado em [Chomsuwan, Prisuwanna e Monyakul](#page-72-1) [\(2002\)](#page-72-1) ou podem ser com passo adaptativo como o utilizado em [Al-Amoudi e Zhang](#page-72-2) [\(1998\)](#page-72-2). Apesar deste método apresentar vantagens como a simplicidade e facilidade de implementação, este possui limitações que reduzem a eficiência. É necessário observar que o PMP nunca é atingido exatamente, sendo que o algoritmo oscila ao redor do ponto. Além disso, o algoritmo pode apresentar comportamento errado quando mudanças rápidas de níveis de radiação são exibidas [\(KAWAMURA et al.,](#page-73-2) [1997\)](#page-73-2).

#### 2.5.2 Indutância incremental -  $IC$

<span id="page-40-0"></span>O princípio do algoritmo  $IC$  é comparar a cada incremento a razão da derivada da condutância com a condutância instantânea [\(WASYNEZUK,](#page-75-3) [1983\)](#page-75-3). Sabe-se que no PMP, a derivada da potência em relação a tensão é nula. Isto é expressado na equação abaixo:

<span id="page-40-1"></span>
$$
\frac{dP}{dV} = I + V\frac{dI}{dV} = 0\tag{2.13}
$$

A equação [2.13](#page-40-0) fornece:

$$
-\frac{I}{V} = \frac{dI}{dV} \cong \frac{\Delta I}{\Delta V}
$$
\n(2.14)

onde  $\Delta I$  e  $\Delta V$  são os incrementos de corrente e tensão do painel, respectivamente. A partir da equação [2.14](#page-40-1) e utilizando a curva de potência por tensão de um painel é possível

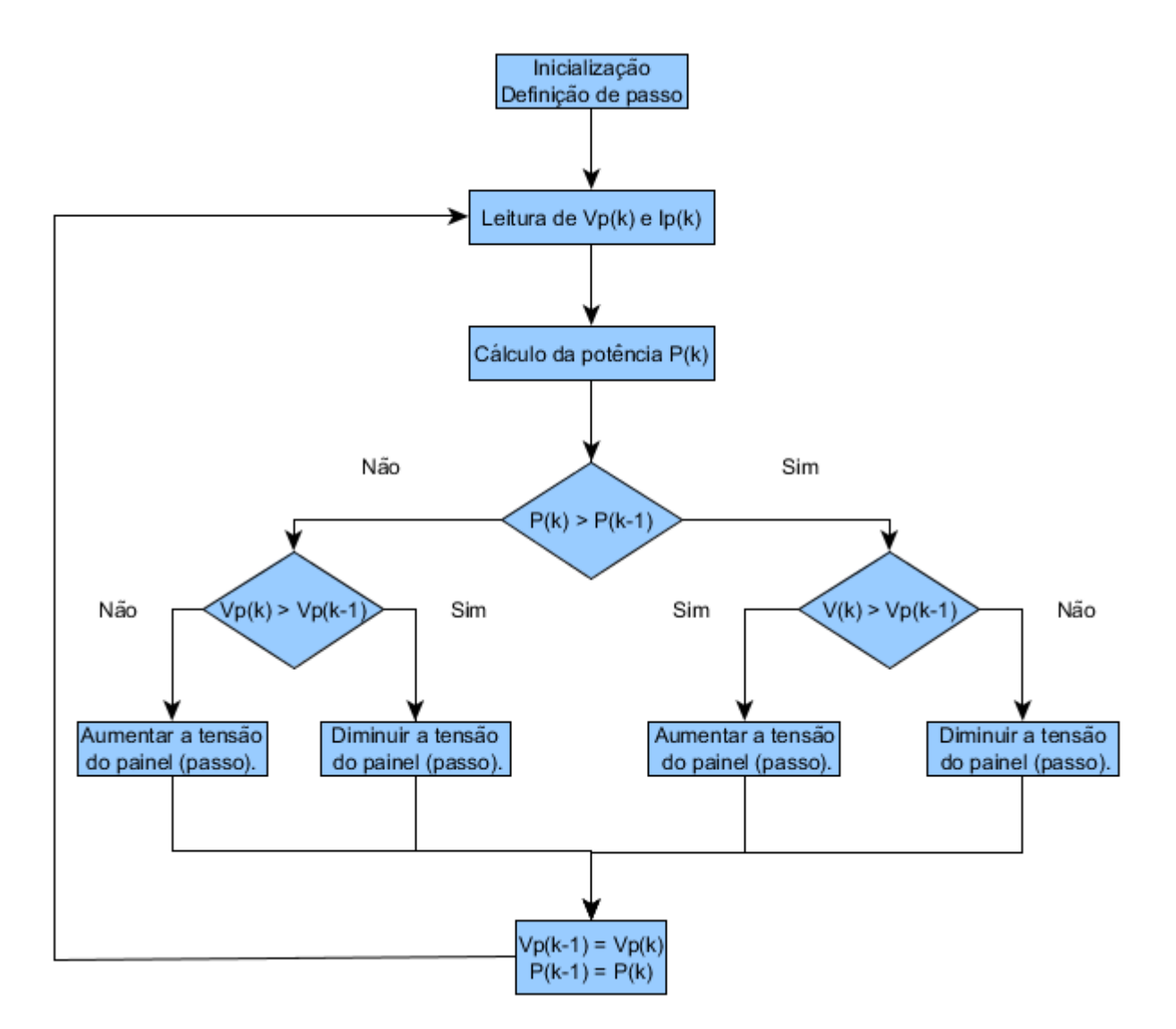

Figura 19 – Diagrama do algoritmo convencional de perturbação e observação.

<span id="page-41-1"></span>derivar as regras do algoritmo IC baseado em tensão exibidas abaixo [\(SALAS et al.,](#page-74-2) [2006a\)](#page-74-2).

<span id="page-41-0"></span>
$$
\begin{cases}\n\frac{dI}{dV} = -\frac{I}{V}, & \text{no } \text{PMP}(\frac{dP}{dV} = 0) \\
\frac{dI}{dV} > -\frac{I}{V}, & \text{a } \text{esquerda do } \text{PMP}(\frac{dP}{dV} > 0) \\
\frac{dI}{dV} < -\frac{I}{V}, & \text{a } \text{direita do } \text{PMP}(\frac{dP}{dV} < 0)\n\end{cases}
$$
\n(2.15)

A partir das regras [\(2.15\)](#page-41-1) é possível construir o diagrama da figura [20.](#page-42-0) As equações acima são utilizadas para determinar a direção em que a perturbação deve ocorrer para mover o ponto de operação até o PMP e a perturbação é repetida até que a condição para máxima potência seja atingida (derivada igual a zero). A principal vantagem deste algoritmo é que ele fornece um bom método para rápidas mudanças atmosféricas e atinge pequenas oscilações ao redor do PMP, sendo sua eficiência essencialmente a mesma do

#### $P&O$  [\(SALAS et al.,](#page-74-3) [2006b\)](#page-74-3).

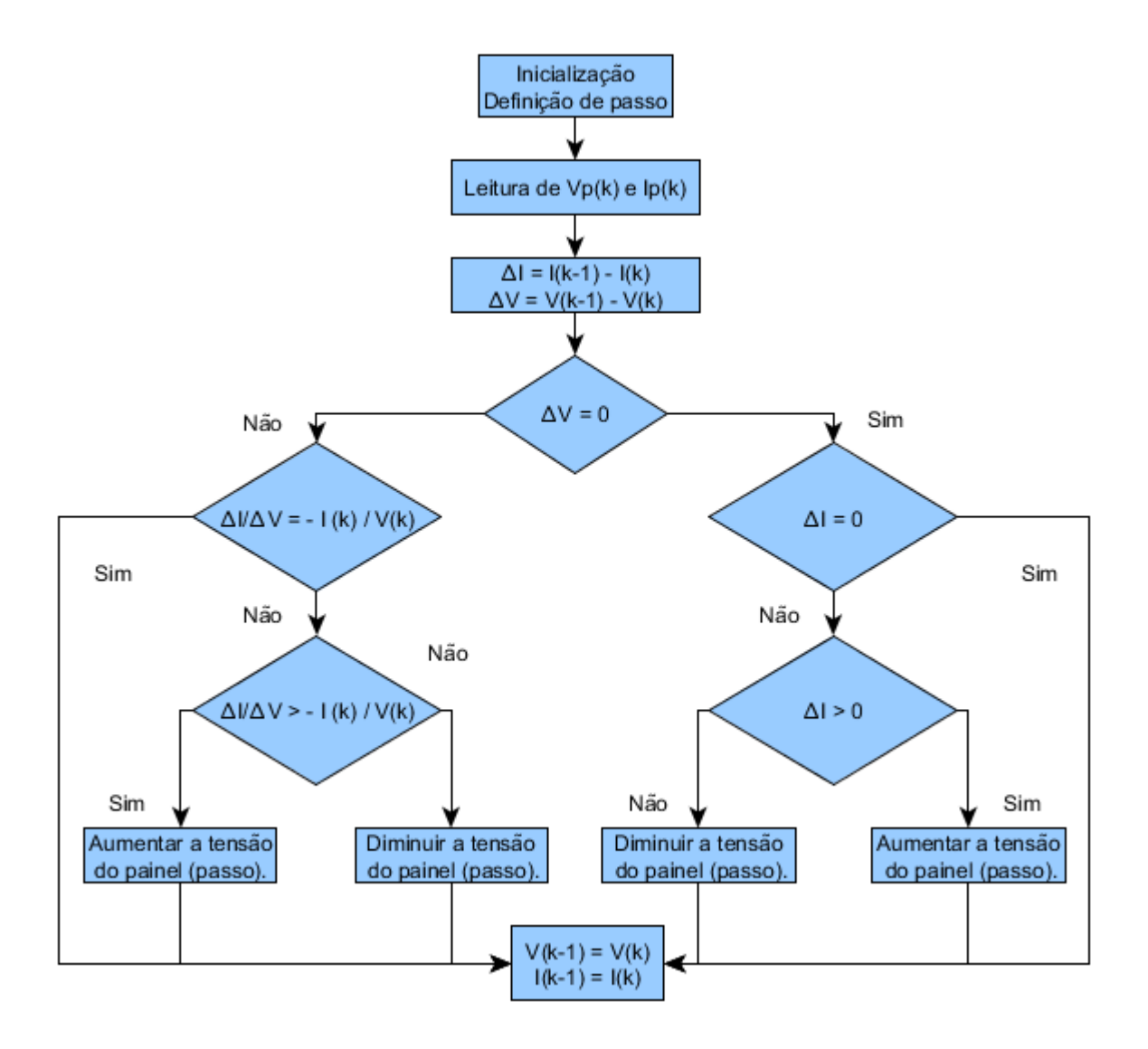

<span id="page-42-0"></span>Figura 20 – Diagrama do algoritmo de indutância incremental.

As regras do algoritmo IC baseado em corrente são análogas às da tensão.

## 2.6 Conversor CC-CC elevador

Os conversores CC-CC são circuitos eletrônicos que convertem a tensão de uma fonte de corrente contínua para outro nível de tensão. Sabe-se que os painéis fotovoltaicos não possuem alta eficiência de conversão de energia e devido a variações de radiação, temperatura e de carga, esta eficiência pode ser ainda mais reduzida. Os algoritmos MPPT determinam o ponto que da curva I-V que o painel deve trabalhar para que obtenha-se a maior eficiência possível. Para garantir que o painel trabalhe no PMP, utilizam-se os conversores CC-CC.

Os conversores CC-CC são largamente utilizadas em inúmeras aplicações, especialmente quando se deseja processar uma quantidade substancial de potência com alta eficiência. As topologias mais simples são a elevadora, abaixadora, abaixador-elevadora e o regulador *Ćuk* (este fornece tensão de saída maior ou menor que a tensão de entrada, mas a polaridade é invertida). O conversor utilizado neste trabalho é o elevador, que é capaz de produzir uma tensão contínua na saída maior que a tensão contínua de entrada.

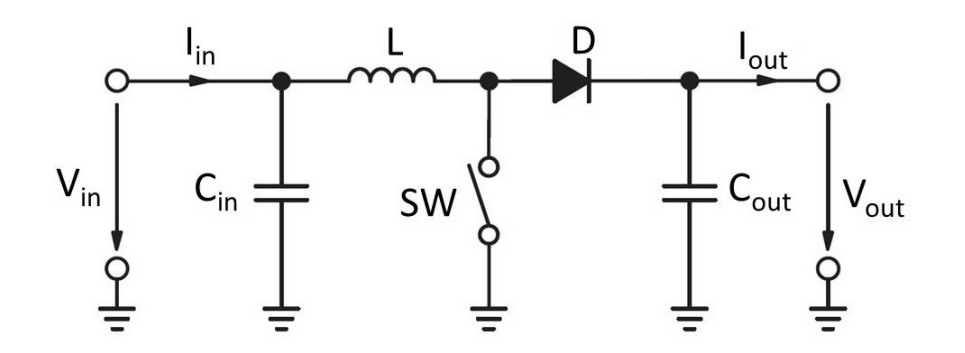

<span id="page-43-1"></span>Figura 21 – Configuração do conversor elevador.

O funcionamento do conversor elevador entre dois chaveamentos consecutivos ocorre em duas etapas. Considerando T o tempo de chaveamento,  $t_c$  o tempo que a chave fica ligada e  $D = t_c/T$  o ciclo de trabalho, tem-se:

- ∙ Chave SW fechada (0<t<tc): a corrente no indutor L cresce, armazenando energia neste elemento; o diodo é polarizado reversamente, sendo a corrente que o atravessa igual a zero, a corrente na chave é igual a corrente no indutor e o estágio de saída está isolado.
- ∙ Chave SW aberta (tc<t<T): a energia armazenada é transferida para a carga através do diodo, que entra em condução; a corrente na chave é zero.

Para o estado estacionário, desconsiderando-se as perdas resistivas dos elementos e considerando sobre-sinal linear, pode-se encontrar a equação [2.16](#page-43-0) a partir do cálculo da tensão sobre o indutor e a corrente no capacitor de saída.

<span id="page-43-0"></span>
$$
\frac{V_{OUT}}{V_{IN}} = \frac{1}{1 - D} \tag{2.16}
$$

A equação acima permite visualizar que os valores da tensão de saída são maiores que os valores de entrada ( $0 \le D \le 1$ ). Observa-se que o ganho é infinito quando  $D = 1$ , mas sabe-se que isto não é verdade. A inclusão de perdas altera esta equação, deixando claro que mesmo com valores  $D = 1$ , o ganho é finito. Este conversor será abordado de maneira mais aprofundado no capítulo seguinte, que contempla a inclusão de elementos

de perdas resistivas durante a condução para os componentes e uma queda de tensão no diodo, sendo em seguida encontrado o modelo de pequenos sinais.

#### 2.6.1 Regiões de operação do conversor

Quando um módulo fotovoltaico é conectado com uma carga, o ponto de operação será determinado pela intersecção das curvas de carga e de geração. Apenas em um caso ambas as curvas se interceptam no PMP, como pode ser visto na figura [22.](#page-44-0) Portanto, para assegurar que o sistema trabalhe no ponto de operação definido pelo MPPT, utiliza-se um conversor CC-CC.

O objetivo desta secção é verificar a região de operação no qual o conversor elevador pode trabalhar, garantindo que seja possível a extração da máxima potência do painel para a carga que será utilizada nas condições ambientais mais comuns. Demonstração semelhante a esta exibida neste trabalho ( para o conversor abaixador) pode ser encontrada em [Coelho, Concer e Martins](#page-72-3) ().

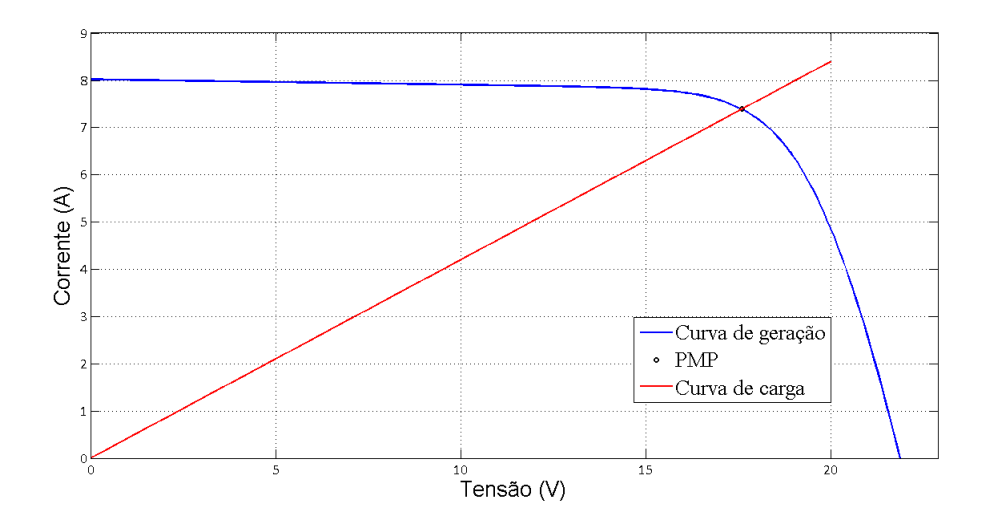

Figura 22 – Intersecção da curva de carga com curva de geração do painel.

Da figura [23,](#page-45-0) é possível observar que independentemente do conversor utilizado, a tensão na carga é expressada por

<span id="page-44-3"></span><span id="page-44-0"></span>
$$
V_{carga} = R_{carga} I_{carga}.\tag{2.17}
$$

<span id="page-44-2"></span>Sabe-se também para o conversor elevador que

<span id="page-44-1"></span>
$$
V_{carga} = \frac{V_{m\acute{o}dulo}}{1 - D} \tag{2.18}
$$

$$
I_{carga} = (1 - D)I_{m\acute{o}dulo} \tag{2.19}
$$

onde  $D$  é o ciclo de trabalho do conversor. Substituindo  $2.18$  e  $2.19$  na equação  $2.17$  é

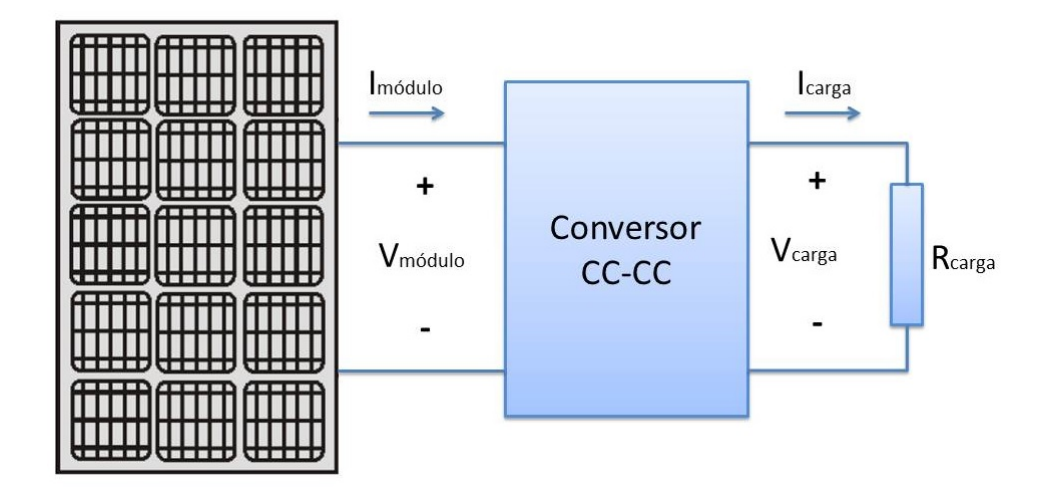

Figura 23 – Módulo fotovoltaico conectado à carga por meio de um conversor CC-CC.

possível obter

<span id="page-45-0"></span>
$$
R_e(D, R_{carga}) = \frac{V_{m\acute{o}dulo}}{I_{m\acute{o}dulo}} = (1 - D)^2 R_{carga}
$$
\n(2.20)

onde  $R_e(D, R_{carga})$  representa a resistência de carga efetiva vista pelo módulo fotovoltaico. Como a curva que representa a carga resistiva $R_e(D, R_{carga})$ é uma linha, o ângulo de inclinação pode ser expresso por:

$$
\theta_{R_e}(D, R_{carga}) = \arctan\left(\frac{1}{(1-D)^2 R_{carga}}\right). \tag{2.21}
$$

Como os valores do ciclo de trabalho são limitador por  $0 < D < 1$ , então os valores de  $\theta_{R_e}(D, R_{carga})$  também serão limitador por

$$
\arctan\left(\frac{1}{R_{carga}}\right) < \theta_{R_e} < 90^\circ. \tag{2.22}
$$

De forma gráfica, podemos verificar esta condição na figura [24.](#page-46-0) Pode-se observar que dependendo da carga na saída, o conversor elevador pode apresentar problemas para alcançar o PMP em baixas radiações caso a resistência da carga seja baixa.

<span id="page-46-0"></span>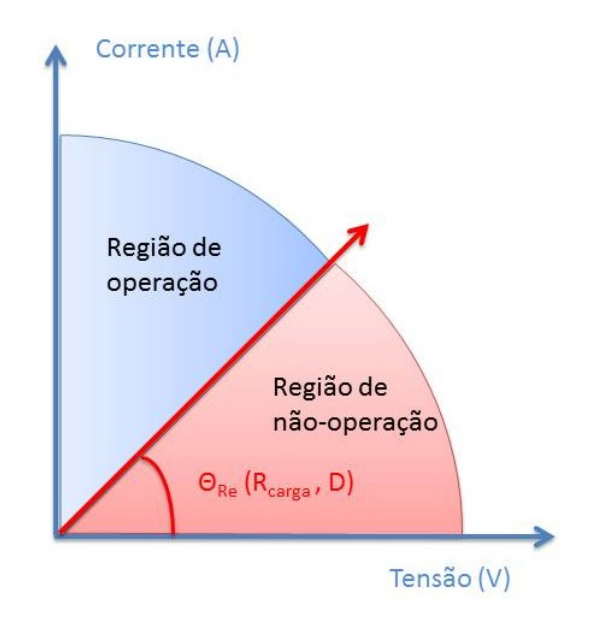

Figura 24 – Região de operação do conversor elevador em função de  $\theta_{R_e}(D,R_{carga})$ .

A escolha de  $R_{carga}$  deve ser feita também pensando nas regiões de operação do conversor. A escolha de um valor mais elevado para esta resistência garante que o conversor irá realizar o rastreamento mesmo em condições de baixa radiação. Para exemplificar, um valor de  $R_{carga} = 96 \quad \Omega$ , leva a  $\theta_{R_e} = 0.57^{\circ}$ , não tornando problemática as condições de baixa resistência.

## 3 Desenvolvimento Metodológico

Este capítulo descreve o desenvolvimento teórico e prático do projeto. São descritos no capítulo os cálculos e equações desenvolvidos para permitir a realização do projeto, as ferramentas utilizadas, o modelo final de simulação e a bancada construída.

## 3.1 Linearização do modelo do painel fotovoltaico

No capítulo anterior, foi introduzido o modelo do painel fotovoltaico utilizado neste trabalho presente na figura [9](#page-32-1) e na equação [2.2](#page-32-0) que descreve a característica da curva corrente-tensão do modelo utilizado. Para o desenvolvimento que será feito posteriormente, tem-se interesse em encontrar o modelo linearizado do painel no ponto de máxima potência. A figura [25](#page-48-0) mostra a curva do painel utilizado neste trabalho, com o respectivo ponto de máxima potência e a reta tangente a este ponto, que nas proximidades do PPM descreve o modelo.

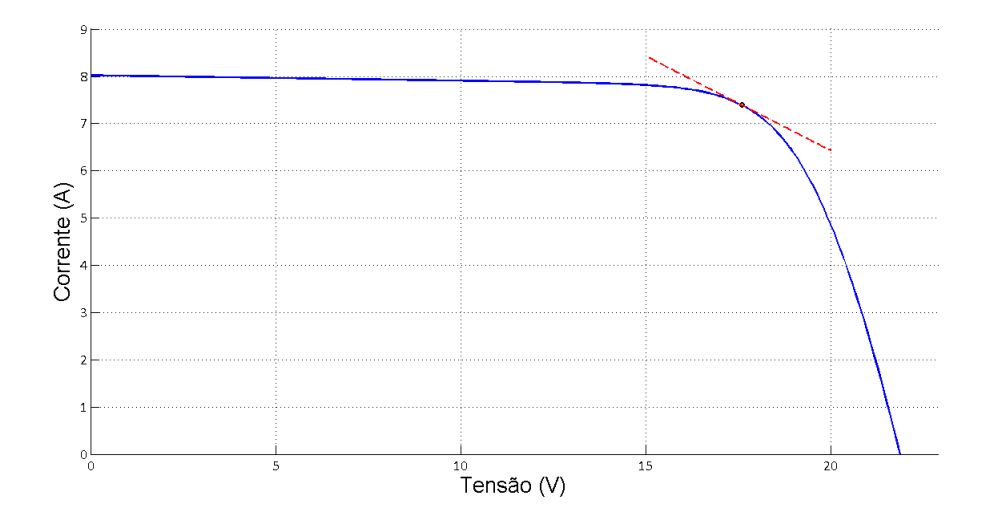

Figura 25 – Curva não-linear característica do painel KC130TM e modelo linear equivalente no PPM.

<span id="page-48-1"></span>A derivada da curva não-linear no ponto  $(V, I)$  da figura [25](#page-48-0) é dada pela equação [3.1](#page-48-1) que pode ser encontrada em [Villalva, Siqueira e Ruppert](#page-75-4) [\(2010\)](#page-75-4).

<span id="page-48-0"></span>
$$
g(V,I) = -\frac{I_0}{V_T N_S a} \exp\left(\frac{V + IR_s}{V_T}\right) \tag{3.1}
$$

Portanto, o modelo linear é descrito pela linha tangente da curva  $I \times V$  que passa pelo ponto (V,I)

$$
I_{pv} = -(gV + I) + gV_{pv}
$$
\n(3.2)

e pode ser representado pelo circuito equivalente da figura [26,](#page-49-0) onde os valores do modelo equivalente são dados por  $R_{eq} = -1/g$  e  $V_{eq} = V - I/g$ 

<span id="page-49-0"></span>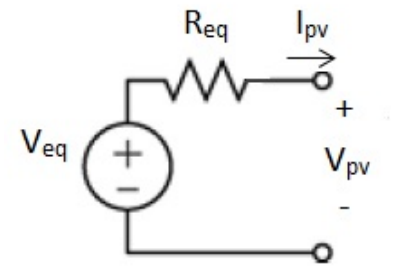

Figura 26 – Circuito linear equivalente válido nas proximidades do PMP.

Este modelo será utilizado posteriormente para a análise de pequenos sinais do conversor, permitindo projetar o controlador PI e é uma aproximação razoável na vizi-nhança do ponto de linearização. Na seção [2.3.2,](#page-35-0) encontramos os valores de  $R_p$  e  $R_s$  para duas condições que são descritas nos *datasheets* dos painéis. Com os dados para a condição [1](#page-37-1) da tabela 1 é possível encontrar os valores de  $R_{eq} = 4,5684\Omega$  e  $V = 68,9606V$  para dois painéis em série.

## 3.2 Conversor CC-CC

Como foi afirmado no capítulo anterior, a topologia escolhida para este trabalho foi a elevadora. A seguir serão exibidos os resultados obtidos para o conversor, como o modelo para pequenos sinais, cálculo dos componentes, entre outros tópicos.

#### 3.2.1 Equações circuitais do conversor com painel linearizado

A figura [27](#page-50-0) mostra o conversor com perdas incluídas que será considerado neste trabalho, onde já está incluído o modelo linear do painel fotovoltaico.

As equações [3.3](#page-49-1) a [3.5](#page-49-2) são referentes ao modo onde a chave MOSFET está ligada, permitindo a passagem de corrente pelo caminho que conecta o terminal do dreno e o terminal da fonte, como pode ser visto na figura [28.](#page-50-1)

<span id="page-49-1"></span>
$$
i_{C_o} = C_o \frac{dv_{C_o}}{dt} = -i_o = -\frac{v_o}{R_o}
$$
\n(3.3)

$$
v_L = L \frac{di_L}{dt} = v - i_L (r_L + r_{on})
$$
\n(3.4)

<span id="page-49-2"></span>
$$
i_c = C \frac{dv_C}{dt} = \frac{V_{eq} - v}{R_{eq}} \tag{3.5}
$$

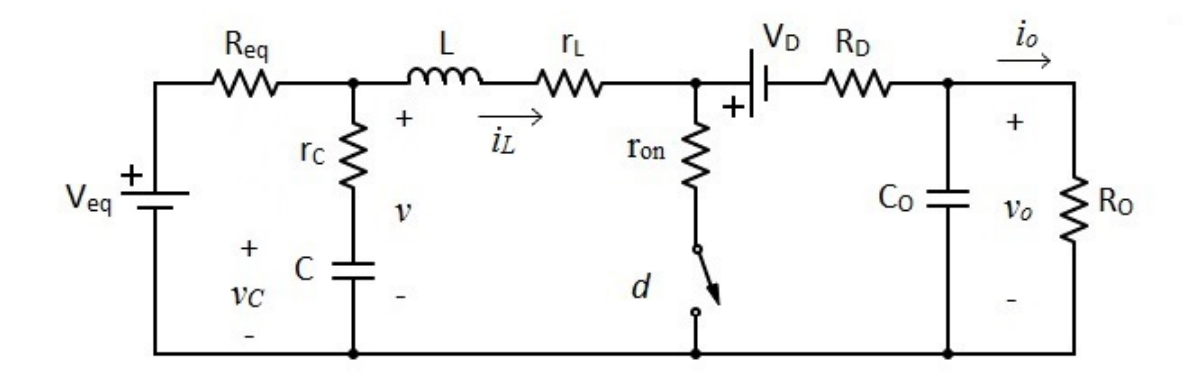

<span id="page-50-0"></span>Figura 27 – Conversor com perdas incluídas e modelo linear do painel.

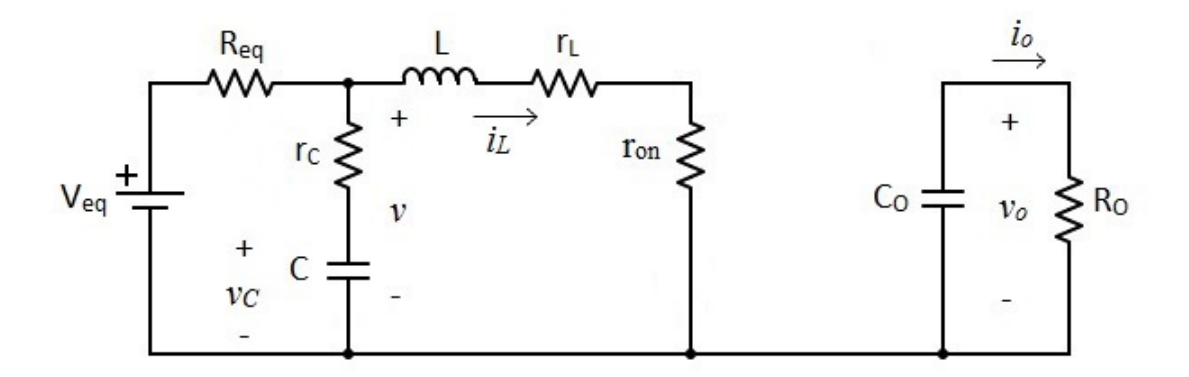

<span id="page-50-1"></span>Figura 28 – Conversor no caso onde a chave MOSFET está conduzindo.

As equações [3.6](#page-51-0) a [3.8](#page-51-1) são referentes ao modo onde a chave MOSFET está desligada, abrindo o circuito entre os pontos do terminal do seu dreno e do terminal da sua fonte, como pode ser visto na figura [29.](#page-50-2)

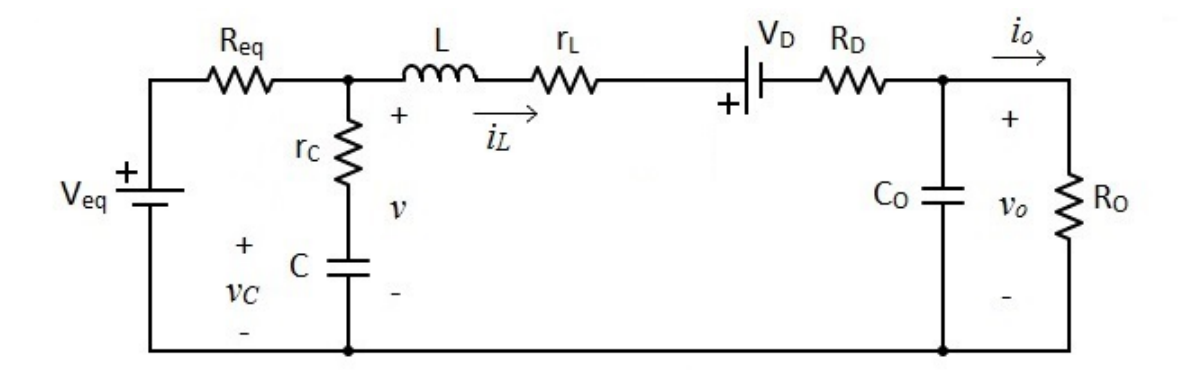

<span id="page-50-2"></span>Figura 29 – Conversor no caso onde a chave MOSFET não está conduzindo.

$$
i_{C_o} = C_o \frac{dv_o}{dt} = i_L - \frac{v_o}{R_o} \tag{3.6}
$$

<span id="page-51-0"></span>
$$
i_C = C \frac{dv_C}{dt} = \frac{V_{eq} - v}{R_{eq}} - i_L \tag{3.7}
$$

$$
v_L = L\frac{di_L}{dt} = v - (r_L + R_D)i_L - V_D - v_o \tag{3.8}
$$

## 3.3 Modelo de pequenos sinais

Para encontrarmos a função de transferência que relaciona a tensão de saída do painel e o ciclo de trabalho do conversor, iremos assumir que os valores da tensão de entrada  $(v)$ , do ciclo de trabalho  $(d)$ , a corrente do indutor  $(i_L)$  e a tensão de saída do conversor  $(v<sub>o</sub>)$  são iguais a valores quiescentes  $(CC)$  dados somados a variações pequenas  $(CA)$ , dadas da seguinte forma:

<span id="page-51-1"></span>
$$
d = D + \hat{d}
$$
  
\n
$$
i_L = I_L + \hat{i}_L
$$
  
\n
$$
v = V + \hat{v}
$$
  
\n
$$
v_o = V_o + \hat{v}_o
$$

Deve-se lembrar que a partir dos dois momentos(chave conduzindo ou não-conduzindo), pode-se encontrar a equação para as correntes nos capacitores e corrente no indutor considerando que o a chave conduz durante  $d(t)$  e não conduz durante  $d'(t) = 1 - d(t)$ , onde  $d$ é o ciclo de trabalho, encontrado pela divisão entre o tempo de ativação da chave e tempo total entre pulsos (frequência de chaveamento). Aplicando as variações, separando-se as equações em sua parte  $CC$  e sua parte  $CA$  de primeira ordem (os termos de segunda ordem serão desprezados), é possível encontrar

$$
I_{L} = \frac{V_o}{R_o} \frac{1}{1 - D}
$$
  
\n
$$
I_{L} = \frac{V_{eq} - V}{R_{eq}}
$$
  
\n
$$
I_{L} = \frac{V_o + (1 - D)V_D - DV_o - V_{eq}}{Dr_{on} + r_L + R_D - R_{eq}}
$$
  
\n
$$
C_o \frac{d\hat{v}_o}{dt} = -\frac{\hat{v}_o}{R_o} - \hat{d}I_L + \hat{i}_L(1 - D)
$$
  
\n
$$
C \frac{d\hat{v}_C}{dt} = -\frac{\hat{v}_o}{R_{eq}} - \hat{i}_L
$$
  
\n
$$
L \frac{d\hat{i}_L}{dt} = \hat{v} + A\hat{d} - B\hat{i}_L - (1 - D)\hat{v}_o
$$
  
\n
$$
\hat{v}_C = \hat{v} \frac{R_{eq} + r_C}{R_{eq}} + \hat{I}_L r_C
$$

onde

$$
A = V_D + V_o - I_L(r_{on} - R_D)
$$
\n(3.9)

$$
B = (r_{on} - R_D)D + r_L + R_D \t\t(3.10)
$$

O conjunto de equações para pequenas variações CA acima pode ser reescrito no domínio da frequência, permitindo que a função de transferência  $G_{vd} = \frac{\hat{v}_{eq}}{\hat{d}}$  $\frac{\partial eq}{\partial \hat{d}}$  seja calculada. Sabe-se que após a aplicação da transformada de Laplace, todas as funções do tempo  $(t)$  tornam-se funções da frequência (s), portanto, por conveniência, toda função  $F(s)$  será representada apenas como  $F$ .

$$
C_o \hat{v}_o s = -\frac{\hat{v}_o}{R_o} - \hat{d}I_L + \hat{i}_L(1 - D)
$$
\n(3.11)

$$
C\hat{v}_C s = -\frac{\hat{v}}{R_{eq}} - \hat{i}_L \tag{3.12}
$$

$$
\hat{Li}_{LS} = \hat{v} + A\hat{d} - B\hat{i}_L - D'\hat{v}_o \tag{3.13}
$$

<span id="page-52-2"></span><span id="page-52-1"></span><span id="page-52-0"></span>
$$
\hat{v}_C = \hat{v}\frac{R_{eq} + r_C}{R_{eq}} + \hat{I}_L r_C \tag{3.14}
$$

Com alguma manipulação matemática das equações [3.11](#page-52-0) e [3.14](#page-52-1) é possível encontrar a função que relaciona a o ciclo de trabalho e tensão de saída do painel  $G_{nd}$ .

$$
G_{vd} = -R_{eq} \frac{AR_o C_o C r_C s^2 + (AR_o C_o + C r_C A + D'I^L R_o C r_C) s + A + D'I_L R_o}{\kappa_1 s^3 + \kappa_2 s^2 + \kappa_3 s + \kappa_4} \tag{3.15}
$$

onde

$$
I_L = \frac{V_o + (1 - D)V_D - DV_o - V_{eq}}{Dr_{on} + r_L + R_D - R_{eq}}
$$
  
\n
$$
\kappa_1 = (C_o R_o LC(R_{eq} + r_C))
$$
  
\n
$$
\kappa_2 = (C_o R_o L + (L + BC_o R_o)(CR_{eq} + Cr_C))
$$
  
\n
$$
\kappa_3 = (L + BC_o R_o + C(R_{eq} + r_C)(B + (D')^2 R_o) + C_o R_o R_{eq})
$$
  
\n
$$
\kappa_4 = (R_{eq} + B + (D')^2 R_o)
$$

#### 3.3.1 Projeto do conversor

Esta seção tem o objetivo de exibir os cálculos e fontes bibliográficas utilizadas para definirem os valores dos componentes utilizados para a realização do projeto, tanto para simulações quanto para o circuito montado. Os cálculos são baseados em conhecimentos básicos de circuitos elétricos, nas equações CC da seção anterior e em [Maksimovic](#page-74-4) [\(2001\)](#page-74-4). Serão evitados grandes detalhes para a obtenção dos resultados.

Para os cálculos serão utilizados os dados do painel da tabela [1.](#page-37-1) Deve-se lembrar que deseja-se manter o conversor sempre no modo de condução contínuo, ou seja, a corrente no indutor deve ser sempre maior que zero durante a condução do diodo. Os valores dos componentes que definem o limiar entre os dois modos de condução são chamados de valores críticos. Considere a figura [21](#page-43-1) para os cálculos apresentados a seguir.

Primeiramente, deve-se determinar os valores de tensão de saída desejada. Estipulouse que a saída do conversor aumentador deve ser de  $V_{out} = 120V$ . Pode-se determinar o valor nominal do ciclo de trabalho por

<span id="page-53-0"></span>
$$
D = 1 - \frac{\eta V_{in}}{V_{out}}\tag{3.16}
$$

onde  $\eta$  é a eficiência do conversor que deve ser incluída pois o conversor tem que entregar a energia dissipada também. Considerou-se neste trabalho uma eficiência de  $\eta = 85\%$ . Da equação [3.16](#page-53-0) pode-se encontrar dois valores do ciclo de trabalho importantes. O primeiro é referente ao seu valor nominal  $(D_{Vnom})$ , quando o painel está em sua condição de máxima potência para a condição 1 da tabela [1](#page-37-1) e o segundo para a máxima potência na condição  $2 (D_{Vmin})$  da mesma tabela. Utilizaremos o valor de  $D_{Vmin}$  para o cálculo da corrente na chave MOSFET pois esta irá ser maior para a menor tensão de entrada do conversor.

É também simples encontrar a carga resistiva de saída por meio de

$$
R_{load} = \frac{V_{out}^2}{\eta - P_{in}}
$$

que permite o cálculo da corrente máxima de saída na carga dada por  $I_{out(max)} = V_{out}/R_{load}$ . É importante salientar que na maioria das aplicações com conversores, a ondulação (do inglês, *ripple*) sobre o valor CC da corrente no indutor é estimada entre 20% a 40% do valor da corrente de saída do conversor. Deve-se evitar ultrapassar a margem superior acima citada, ao mesmo tempo que escolher valores muito pequenos para a ondulação levaria a valores de indutores muito grandes. Permanecendo nesta faixa, mantem-se um compromisso entre o tamanho de indutor e pouco perda de chaveamento. Considerando  $\Delta I_L$  a ondulação sobre o valor CC da corrente no indutor e escolhendo-se uma ondulação igual a 20% do valor da corrente de saída, têm-se que  $\Delta I_L = 0.2 \times I_{out(max)}$ .

Com os dados obtidos, é possível calcular a corrente máxima da chave MOSFET. Este valor é muito importante para a escolha do elemento de chaveamento e pode ser mensurado pela equação [3.17,](#page-53-1) que pode ser verificada em [Hauke](#page-73-3) [\(2014\)](#page-73-3).

<span id="page-53-1"></span>
$$
I_{sw} = \frac{\Delta I_L}{2} + \frac{I_{out(max)}}{1 - D_{Vmin}}
$$
\n(3.17)

Outro passo importante é definir o valor mínimo da indutância que mantem o conversor em condução contínua. Para tanto, deve-se escolher a frequência no qual o conversor irá realizar o chaveamento. Neste trabalho, optou-se pela frequência de chaveamento  $f_{sw} = 15KHz$ . Uma estimativa do valor mínimo para o indutor e garantia de uma ondulação adequada é dado pela equação [3.18](#page-53-2) [\(MAKSIMOVIC,](#page-74-4) [2001\)](#page-74-4).

<span id="page-53-2"></span>
$$
L > \frac{V_{in}^2 \times (V_{out} - V_{in(min)}}{\Delta I_L \times f_{sw} \times V_{out}^2}
$$
\n(3.18)

Substituindo as variáveis obtidas anteriormente, chega-se a  $L > 1.097$  mH. A escolha de um valor superior satisfaz as condições necessárias.

O capacitor de entrada  $(C_{in})$  é necessário para estabilizar a tensão de entrada devido a possíveis ruídos e pelas exigências de picos de correntes do conversor de potência. Para o capacitor de saída  $(C_{out})$  é recomendado o uso de valores que permitam a minimização da ondulação da tensão de saída. O valor mínimo recomendado é dado por

$$
C_{out(min)} = \frac{I_{out(max) \times D}}{F_{sw} \times \Delta V_{out}}
$$
\n(3.19)

onde  $\Delta V_{out}$  é a ondulação máxima desejada na tensão de saída.

A tabela [2](#page-54-0) exibe os valores utilizados para as simulações do conversor e para a fabricação da planta real do mesmo.

| Componente ou Variável elétrica                 | Valor               |
|-------------------------------------------------|---------------------|
| Indutor $(L)$                                   | mH<br>5.            |
| Capacitância de saída $(C_{out})$               | mF<br>470           |
| Capacitância de entrada $(C_{in})$              | $220 \text{ mF}$    |
| Resistência de saída $(R_{out})$                | $61.54 \Omega$      |
| Corrente máxima na chave $(I_{sw})$             | 9.27 A              |
| Resistência em série $(R_s)$                    | $0.18 \Omega$       |
| Resistência em paralelo $(R_p)$                 | 88.136<br>$\Omega$  |
| Ciclo de trabalho nominal $(D_{Vnom})$          | 0.7507              |
| Ciclo de trabalho mínimo $(D_{Vmin})$           | 0.7804              |
| Resistência de saída $(R_{load})$               | 61.5385<br>$\Omega$ |
| Corrente de saída máxima $(I_{out(max)})$       | $1.95\quad A$       |
| Ondulação da corrente no indutor $(\Delta I_L)$ | $0.39 \quad A$      |
| Frequência de chaveamento $(f_{sw})$            | K Hz<br>15          |

<span id="page-54-0"></span>Tabela 2 – Valores finais dos componentes do conversor projetado utilizado nas simulações e na planta real.

### 3.4 Análise sem controlador

A função de transferência da equação [3.15](#page-52-2) permite realizar análise sobre o sistema, obtendo a resposta em frequência e a resposta transitória. A resposta em frequência é a análise do comportamento do sistema quanto ao seu ganho e fase em uma certa faixa de frequências e a resposta transitória pode ser obtida com aplicação de um degrau unitário no tempo. Deve-se lembrar que o PWM foi considerado no sistema e para esta a função de transferência é dado por  $G_{pwm} = 1/V_M$ , onde  $V_M$  é o valor de pico da onda triangular de comparação. Nas figuras [30](#page-55-0) e [31](#page-55-1) estão as respostas de ganho e fase para o sistema.

Como existe apenas uma frequência de corte, pode-se verificar a estabilidade do sistemas por meio da análise da margem de ganhe e da margem de fase. Sabe-se que o uso de realimentação negativa produz uma defasagem de 180 , assim o sistema não

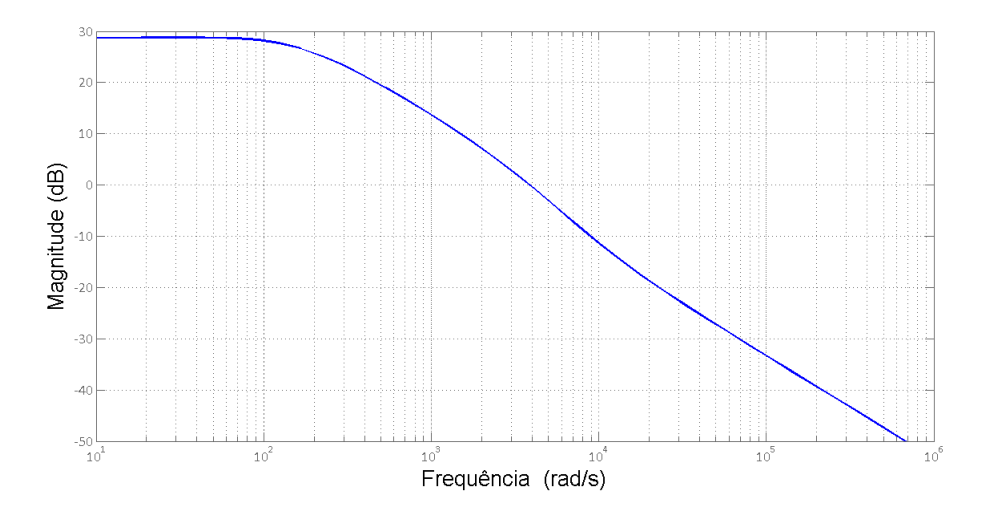

<span id="page-55-0"></span>Figura 30 – Diagrama de ganho da resposta em frequência da planta  $G_{vd}$ .

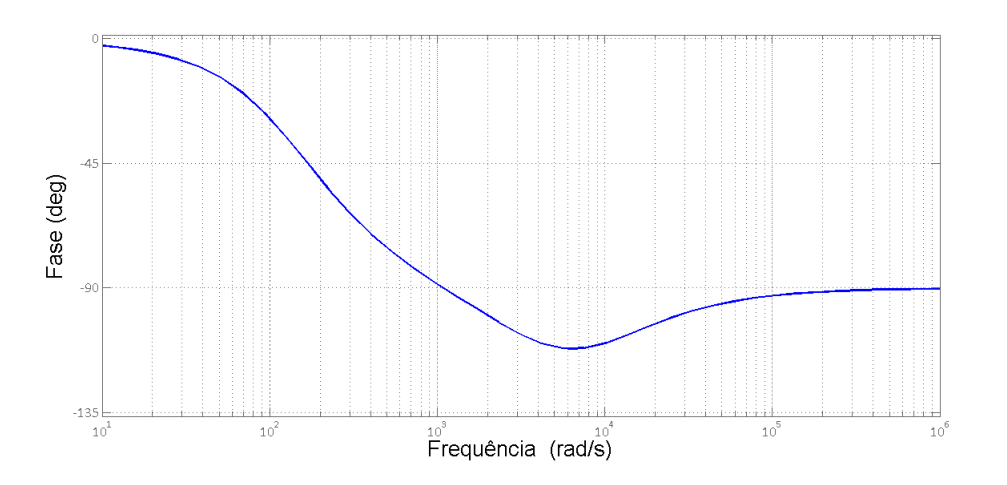

<span id="page-55-1"></span>Figura 31 – Diagrama de fase da resposta em frequência da planta  $G_{vd}$ .

deve acrescentar defasagem de mais  $180^\circ$  nas frequências em que o ganho for maior 1. Percebe-se que a margem de fase do sistema é de 70.7<sup>o</sup>.

Na figura [32](#page-56-0) é possível verificar a resposta do modelo ao degrau unitário. A partir do gráfico, é possível verificar que o tempo de subida é de 0*.*0102s, o tempo de acomodação de 0*.*0276s e sobre-sinal de 2*.*04%.

## 3.5 Análise em malha fechada: Controlador PI

A variável de controle escolhida é a tensão e o principal motivo desta escolha se deve as características apresentadas pelas curvas *P-V* e *P-I*. Como pode ser visualizado na figura [33,](#page-56-1) à direita do PMP a curva  $P-I$  decresce de maneira mais acentuada, de modo que a busca pelo PMP se torna mais difícil e menos eficiente, uma vez que o algoritmo oscila ao

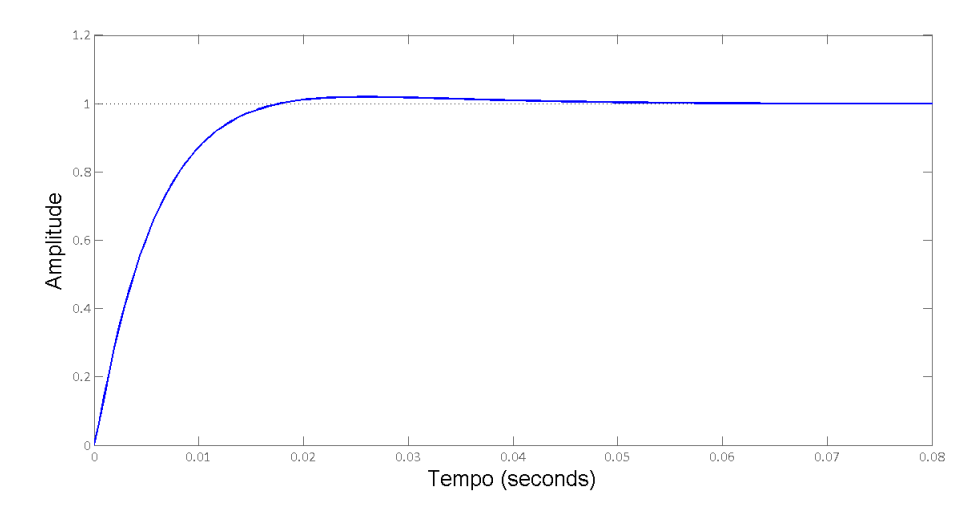

<span id="page-56-0"></span>Figura 32 – Resposta da planta  $G_{vd}$  ao degrau unitário.

redor do PMP e o mesmo passo para a direita do PMP nas duas curvas, leva a pontos de potência menor na curva  $P-I$ . Além disso, é necessário lembrar que variações de radiação ocasionam mudanças predominantemente na corrente do PMP, sendo a tensão pouco modificada, enquanto alterações de temperatura alteram majoritariamente a corrente do PMP. Por mudanças rápidas de irradiação solar serem mais comuns, em geral, e isso requerer uma resposta dinâmica do controlador mais rápidas, a escolha pela variável tensão também é mais indicada [\(XIAO et al.,](#page-75-5) [2007\)](#page-75-5).

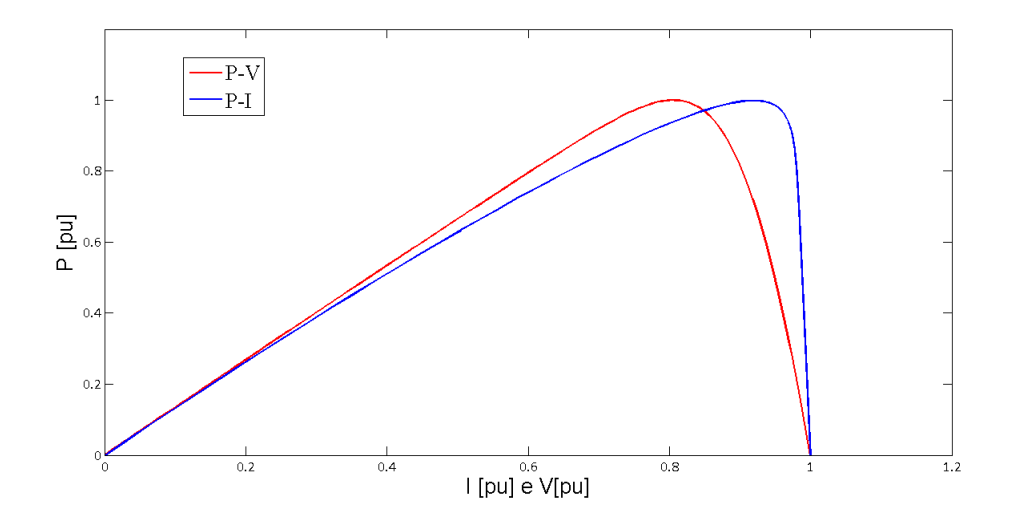

<span id="page-56-1"></span>Figura 33 – Curvas P-I e P-V normalizadas para comparação de perfil.

Para realizar o controle da tensão de saída do painel a partir da variação do ciclo de trabalho do conversor, realizou-se o fechamento da malha utilizando um controlador Proporcional-Integral (*PI*) que recebe o sinal de referência do algoritmo de busca do PMP e o valor atual do painel. O sistema realimentado pode ser visualizado na figura [34.](#page-57-0) O

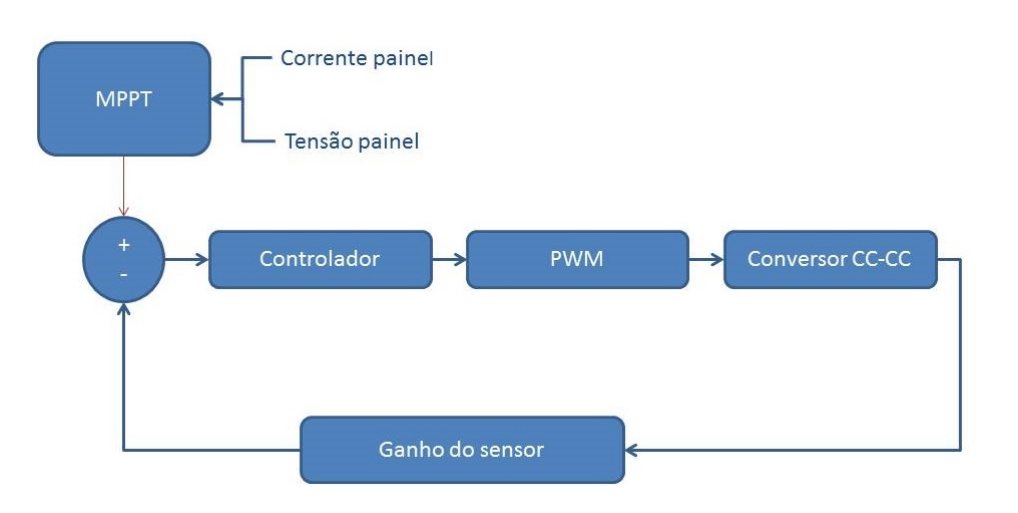

<span id="page-57-0"></span>Figura 34 – Diagrama de blocos da planta realimentada.

projeto do controlador foi realizado com ajuda dos *toolboxes PIDTool* e *SISO* do sofwtare *MATLAB*. Os valores das constantes do controlador são  $K_p = -20$  e  $K_i = -2900$ , sendo  $K_p$  a constante do termo proporcional e  $K_i$  a constante do termo integral do controlador. As figuras [35](#page-57-1) e [36](#page-58-0) mostram a resposta em frequência do sistema com controlador. Observase que o controlador garante a estabilidade do sistema e ganho infinito para para frequência zero (erro de regime nulo). Houve grande aumento da banda passante  $(10973KHz)$ , o que é bastante interessante uma vez que melhora a resposta dinâmica do sistema, permitindo compensar com maior rapidez os transitórios e é nítido o aumento da margem de fase que atingiu valor igual a 89*,* 9 . Na figura [37](#page-58-1) é exibida a resposta do sistema em malha

<span id="page-57-1"></span>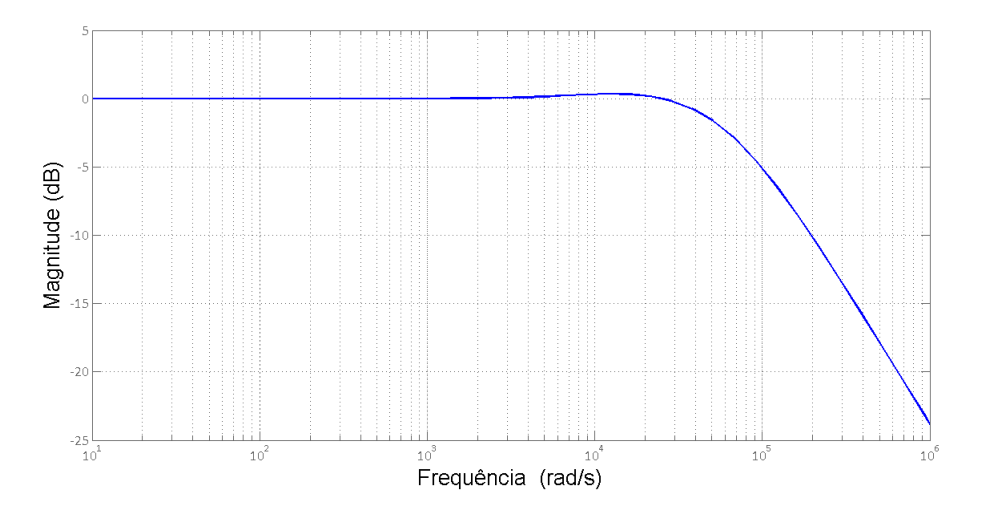

Figura 35 – Diagrama de ganho da resposta em frequência do sistema com controlador.

fechada para um degrau unitário. Observa-se que o tempo de acomodação é de 182us e o erro de regime é nulo, uma vez que o controlador possui um integrador.

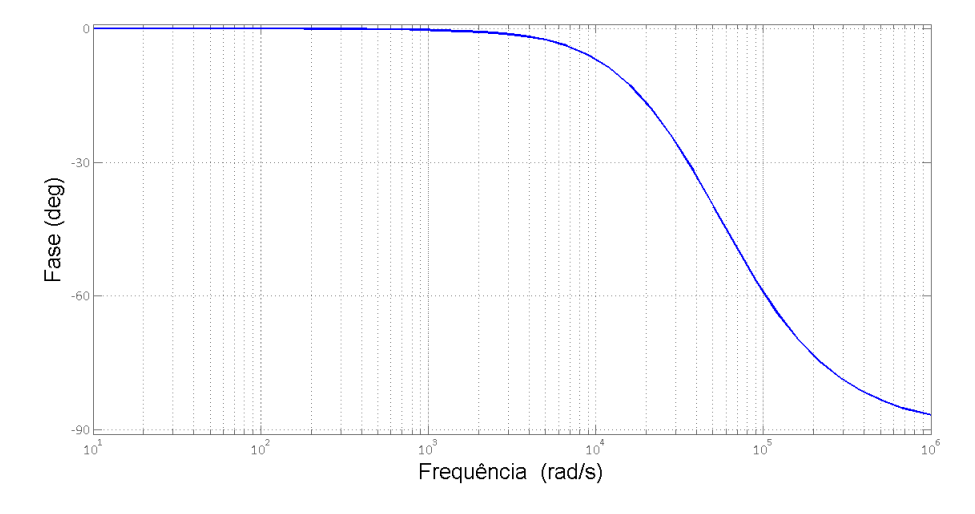

Figura 36 – Diagrama de fase da resposta em frequência do sistema com controlador.

<span id="page-58-0"></span>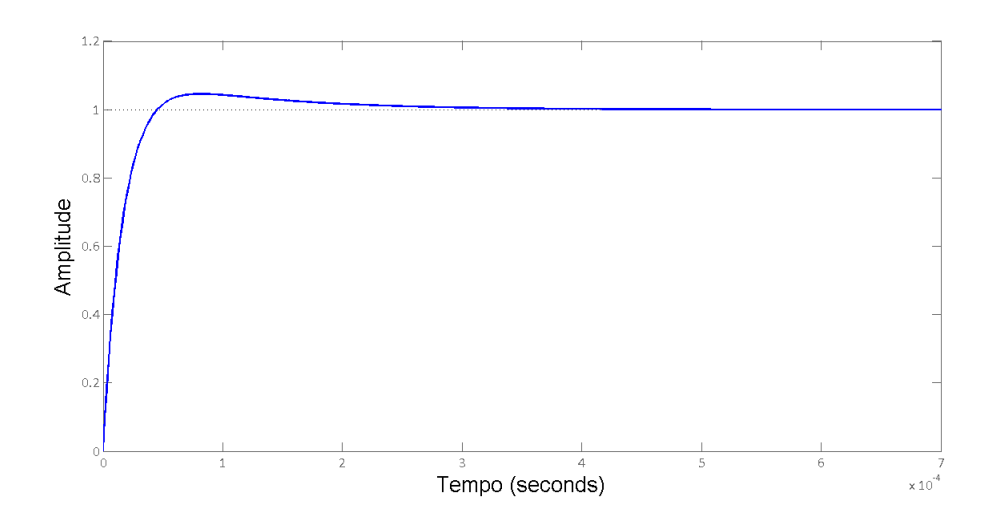

<span id="page-58-1"></span>Figura 37 – Resposta ao degrau unitário do sistema em malha fechada.

## 3.6 Algoritmo de rastreamento  $P\&O$  de passo variável

Neste seção é apresentado o algoritmo proposto para rastreamento de máxima potência, baseado no  $P\&O$  convencional porém com passo variável. A ideia é reduzir o tamanho do passo quando o algoritmo chega a uma condição estacionária, ou seja, quando o PMP é rastreado e a referência fica alternando valores ao redor deste ponto. Caso o PMP sofra alteração, deve-se novamente rastrear este ponto, utilizando o passo maior, para agilizar as buscas. Na figura [38](#page-59-0) é possível visualizar o fluxo realizado por este algoritmo.

Deve-se observar o sinal das diferenças entre 3 valores de referência consecutivos, tomados dois a dois. A modificação do sinal é o indicativo de que o valor de tensão do PMP está entre os valores de tensão passados como referência nas duas últimas iterações.

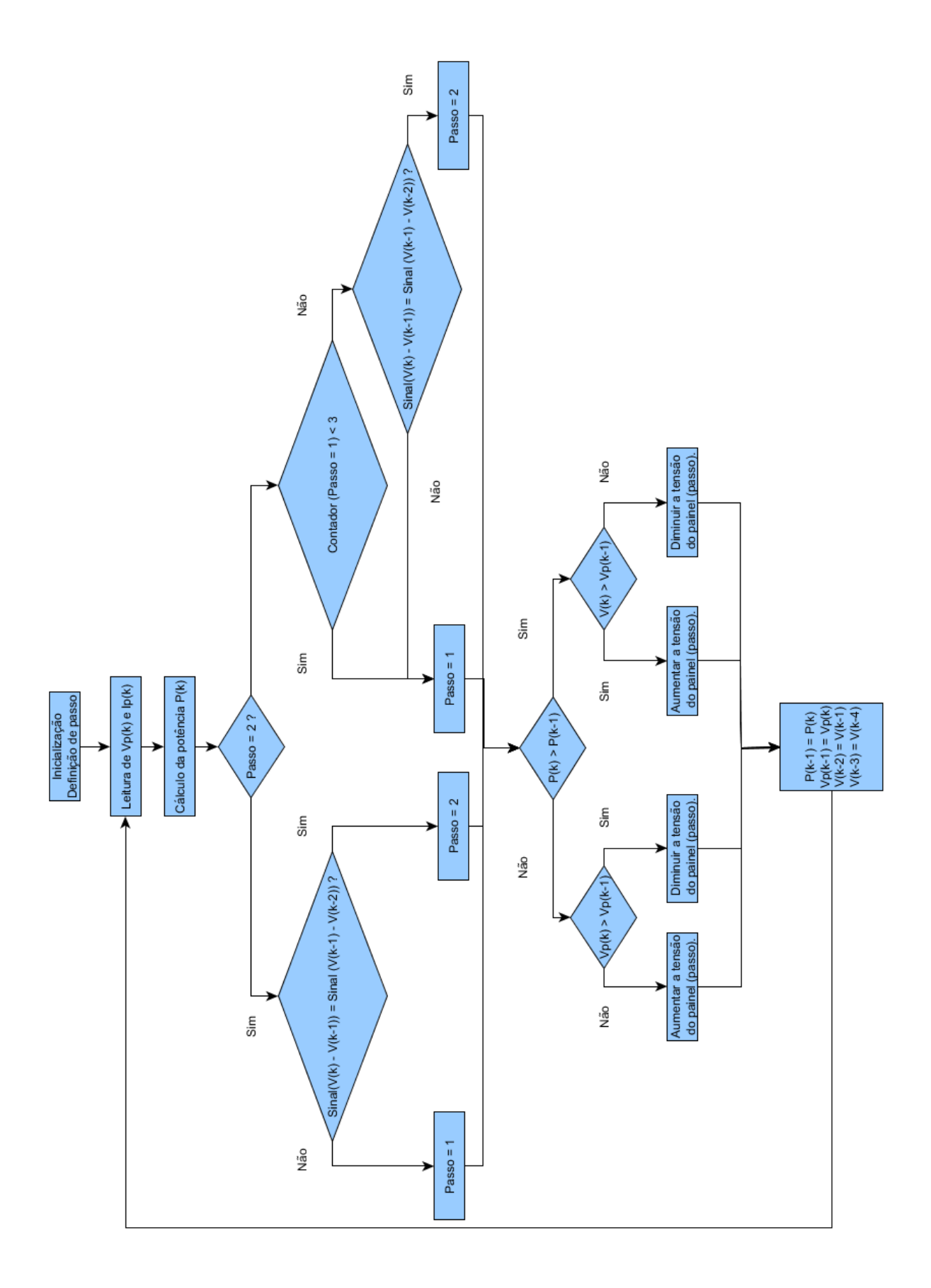

<span id="page-59-0"></span>Figura 38 – Fluxograma do algoritmo  $P\&O$  com passo variável.

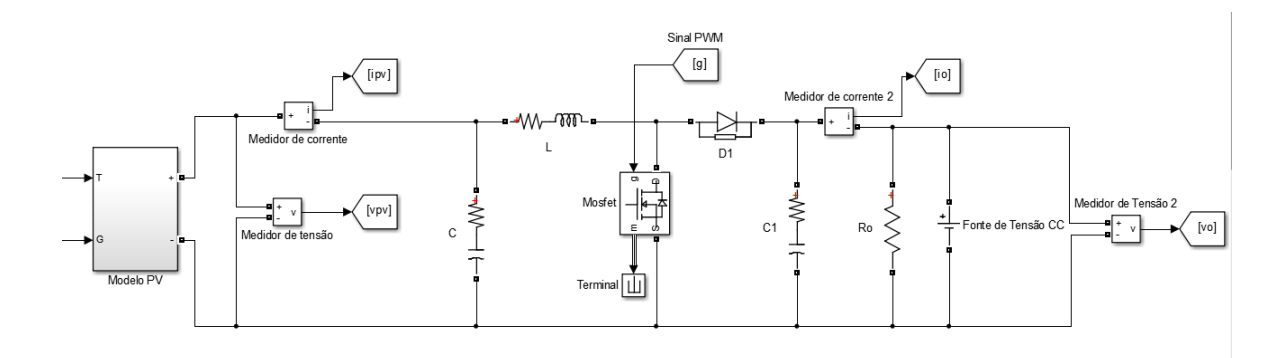

<span id="page-60-0"></span>Figura 39 – Modelo do conversor construído na simulação.

Quando esta situação ocorre, deve-se diminuir o passo do algoritmo. Os sinais devem continuar a serem verificados, até que os sinais das diferenças entre os últimos 3 pontos seja iguais, significando que o valor de tensão no PMP se modificou e necessita ser rastreado, e deve-se voltar ao passo maior novamente.

## 3.7 Simulação

O modelo do sistema foi construído utilizando a linguagem de programação gráfica . Isto permitiu ajustar valores de componentes e parâmetros iniciais, o desenvolvimento dos códigos de busca de ponto de máxima potência e estabelecer um comparativo com os dados coletados por meio da bancada montada. A realização da simulação do conversor foi possível com a utilização das bibliotecas *SimPowerSystems* e *Simscape*, podendo ser observado na figura [39.](#page-60-0) A malha de controle da figura [40](#page-61-0) é constituída pelo bloco de algoritmo de busca pelo PMP da figura [41,](#page-61-1) pelo bloco do controlador PI da figura [42](#page-61-2) e pelo *PWM* que pode ser visualizado na figura [43.](#page-61-3) Uma importante informação é a definição do tempo que deve ser atualizado os valores da saída do MPPT. O tempo mínimo é dado pelo tempo que o sistema consegue se estabilizar e é dado por [Femia et al.](#page-72-4) [\(2005\)](#page-72-4) e pode ser visualizado na equação [3.20.](#page-60-1)

<span id="page-60-1"></span>
$$
T_{\epsilon} \cong -\frac{\sqrt{C_{in}L}}{\epsilon} \ln(\epsilon)
$$
\n(3.20)

onde  $\epsilon$  é o tempo de amortecimento,  $L$  é o indutor do conversor e  $C_{in}$  o capacitor de entrada. Geralmente, assume-se  $\epsilon = 0.1$  por ser um valor razoável para se considerar que o transiente acabou. Diante disso, pode-se calcular este tempo com os valores utilizados, encontrando-se  $T_{\epsilon} = 16.02$  ms. Por tratar-se de valores aproximados e diante do requerimento de confiabilidade, adotou-se o tempo de atualização em 20ms.

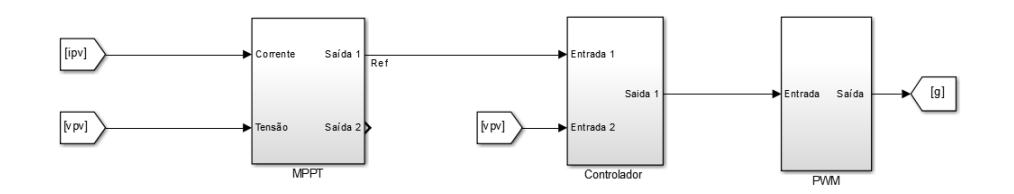

<span id="page-61-1"></span><span id="page-61-0"></span>Figura 40 – Malha de controle construída na simulação.

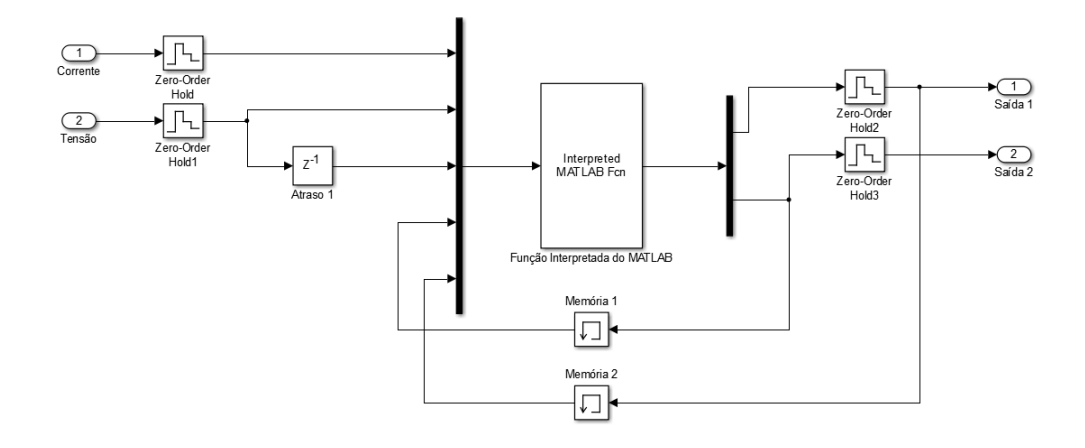

Figura 41 – Bloco com integração com código construído para realizar a função do algoritmo MPPT.

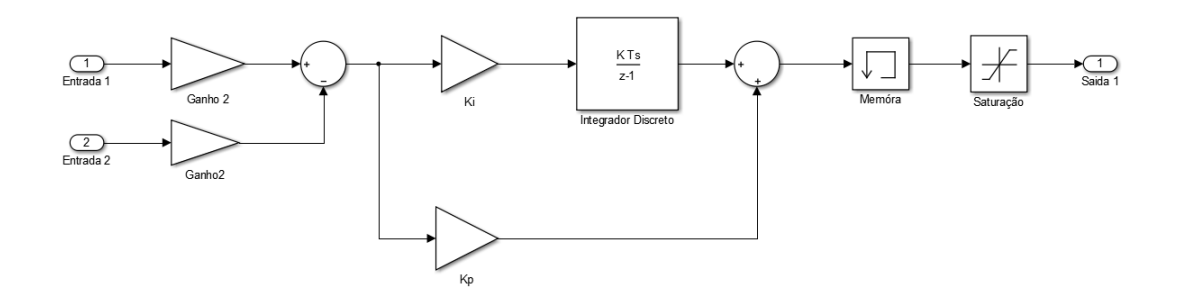

<span id="page-61-2"></span>Figura 42 – Implementação do bloco de controle na simulação.

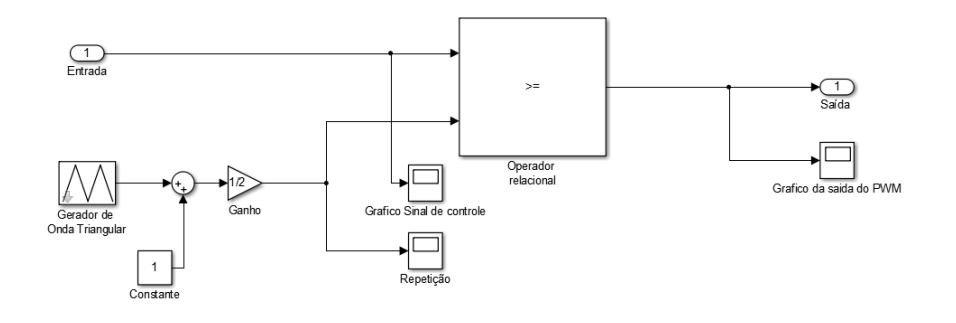

<span id="page-61-3"></span>Figura 43 – Implementação do bloco de PWM na simulação.

## 4 Resultados e discussão

Este capítulo exibe e discute os resultados obtidos durante a execução do trabalho. As simulações foram realizadas em duas condições já descritas nas seções anteriores: a condição 1 ocorre para irradiação igual a  $1000W/m^2$  e temperatura igual a  $25^oC$  e a condição 2 ocorre para irradiação igual a  $800W7m^2$  e  $47^oC$ , sendo ambas para condições 1*.*5.

## 4.1 Resultados de simulação

Diversos testes podem ser realizados a partir da simulação construída. A figura [44](#page-62-0) mostra a tensão na saída do painel na condição 1 (condições 1 e 2 estão descritas acima e é possível verificar na seção [2.3.2](#page-35-0) os valores de tensão e corrente par cada condição) quando o algoritmo de busca passa um valor de referência fixo durante teste de verificação do desempenho do sistema. Observa-se que o tempo de acomodação é inferior a 4

<span id="page-62-0"></span>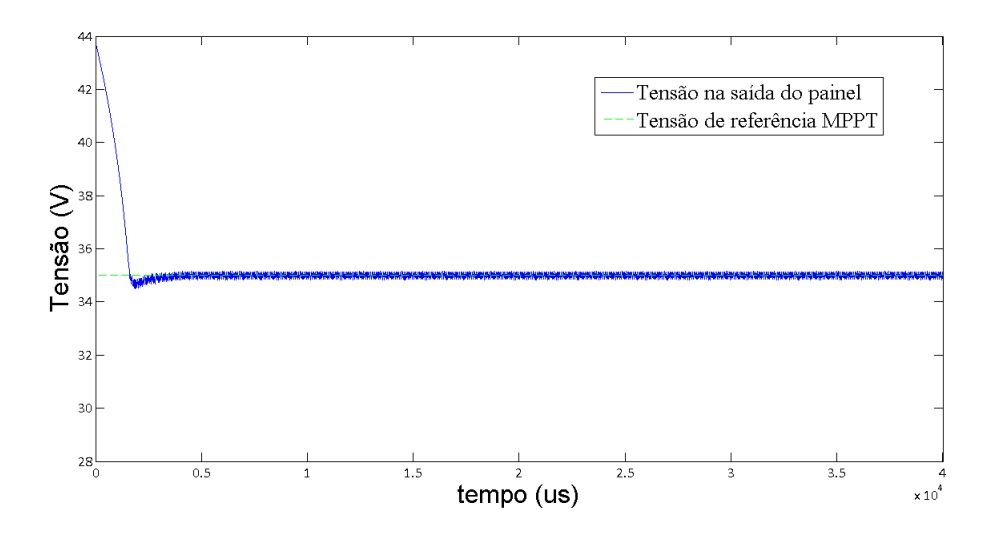

Figura 44 – Resposta dinâmica da tensão de saída do painel para tensão de referência fixa  $35V$  ncom condição 1 (1000 $W/m^2$  e  $25^{\circ}C$ ).

*ms*. A seguir são exibidos, para um mesmo teste, resultados para os diferentes tipos de algoritmos de busca de máxima potência. O teste realizado utiliza as condições 1 (AM1.5,  $1000W/m^2$  e  $25^{\circ}$ C) e  $2$  (*AM*1.5, 800 $W/m^2$  e 47°C) de maneira alternada, sendo o período de modificação da condição de 0*.*3*s*, com início na condição 1 e janela de tempo total de 0*.*9*s*.

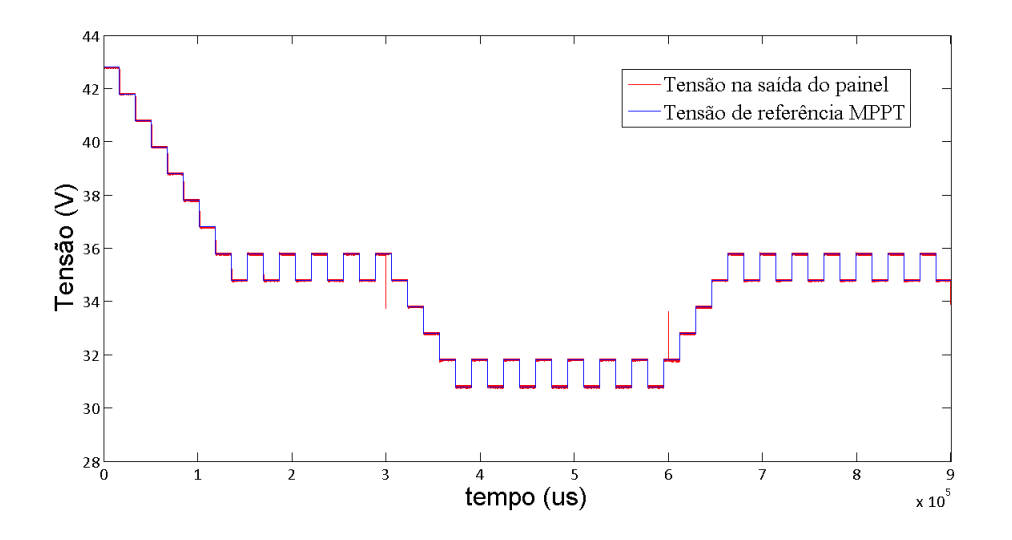

Figura 45 – Tensão de saída do painel e referência utilizando o algoritmo IC para alterações das condições ambientais em 0*.*3*s* e 0*.*6*s*, com início na condição 1.

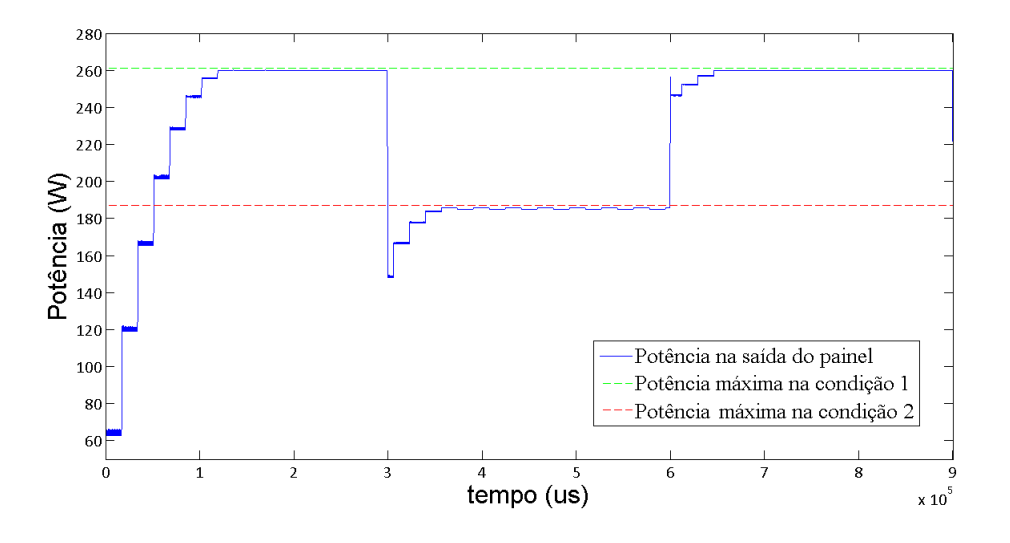

<span id="page-63-0"></span>Figura 46 – Potência na saída dos painéis fotovoltaicos durante teste utilizando o algoritmo IC para alterações das condições ambientais em 0*.*3*s* e 0*.*6*s*, com início na condição 1.

Observa-se que a eficiência pelos algoritmos  $IC$  e  $P\&O$  convencional são muito semelhantes, fato verificável pelas figuras [48](#page-64-0) e [46](#page-63-0) , enquanto é possível verificar melhoria no resultado final com algoritmo  $P\&O$  de passo variável proposto ao se observar a figura [50.](#page-65-0) Com tratamento dos dados é possível verificar que a eficiência do método  $P\&O$  com passo variável supera em aproximadamente  $4\%$  a eficiência dos métodos  $IC$  e o  $P\&O$ convencional. Este número, apesar de não parecer significante, é um valor razoável ao se pensar em a extração de energia por esta forma é realizada durante longos períodos de tempo e que a eficiência dos painéis é baixa e qualquer melhoria é significativa, uma vez

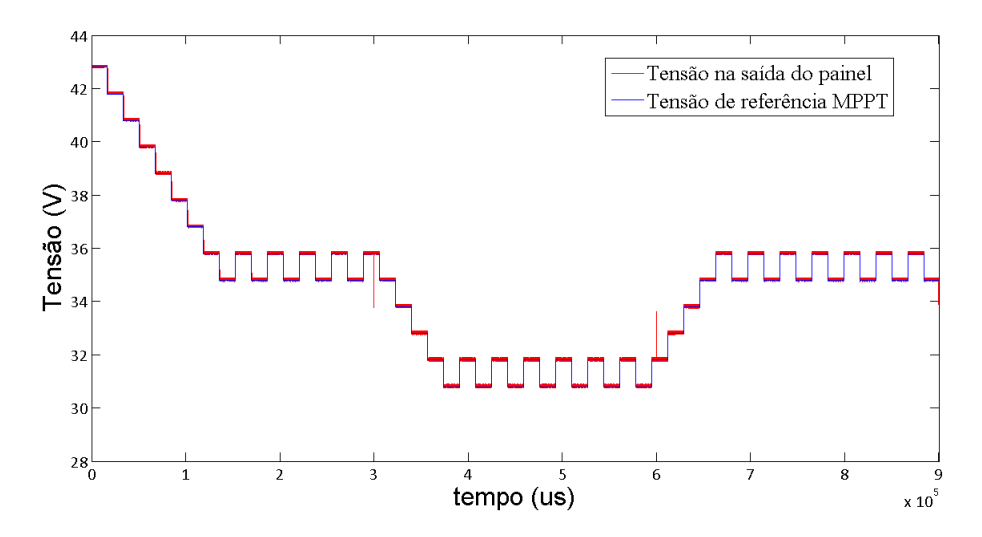

Figura 47 – Tensão de saída do painel e referência utilizando o algoritmo  $P\&O$  convencional para alterações das condições ambientais em 0*.*3*s* e 0*.*6*s*, com início na condição 1.

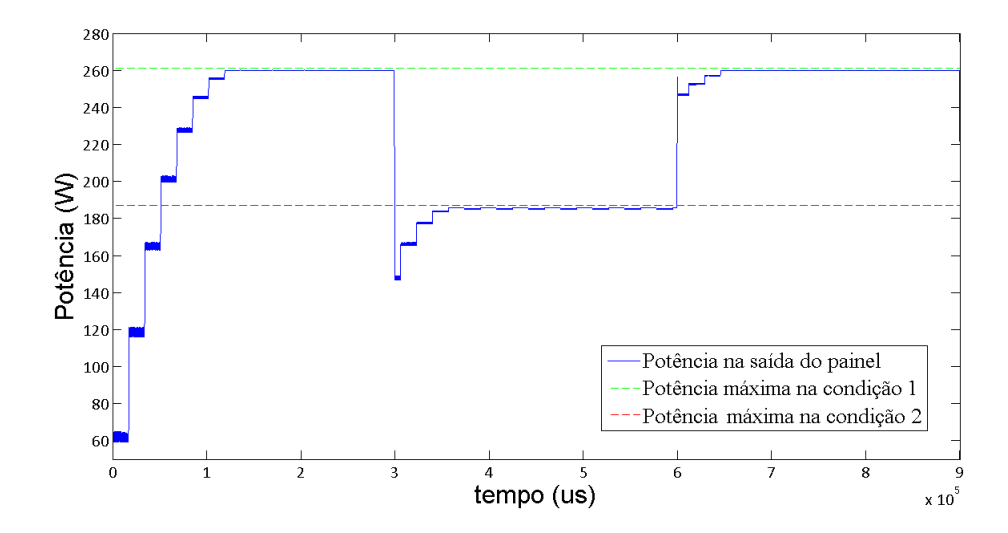

<span id="page-64-0"></span>Figura 48 – Potência na saída dos painéis fotovoltaicos durante teste utilizando o algoritmo & convencional para alterações das condições ambientais em 0*.*3*s* e 0*.*6*s*, com início na condição 1.

que aumentar a eficiência por meio do processo construtivo é bastante difícil e requer investimentos. As melhorias implementadas pelo algoritmo do passo variável se devem principalmente por este conseguir atingir as proximidades do PMP mais rapidamente ou oscilar mais próximo do PMP quando um estado de regime é atingido.

Outra importante comparação, ocorre com os algoritmos de busca de PMP que atuam diretamente no ciclo de trabalho, o que simplifica a busca, mas deixa o controle em malha aberta sobre a tensão terminal,o que limita a eficiência do MPPT. Verificando as figuras [51](#page-66-0) e [52,](#page-66-1) onde ocorre ação direta no ciclo de trabalho com passo fixo de valor 0*.*5%, observa-se que a diferença nesta condição é considerável, sendo menor por 6% dos

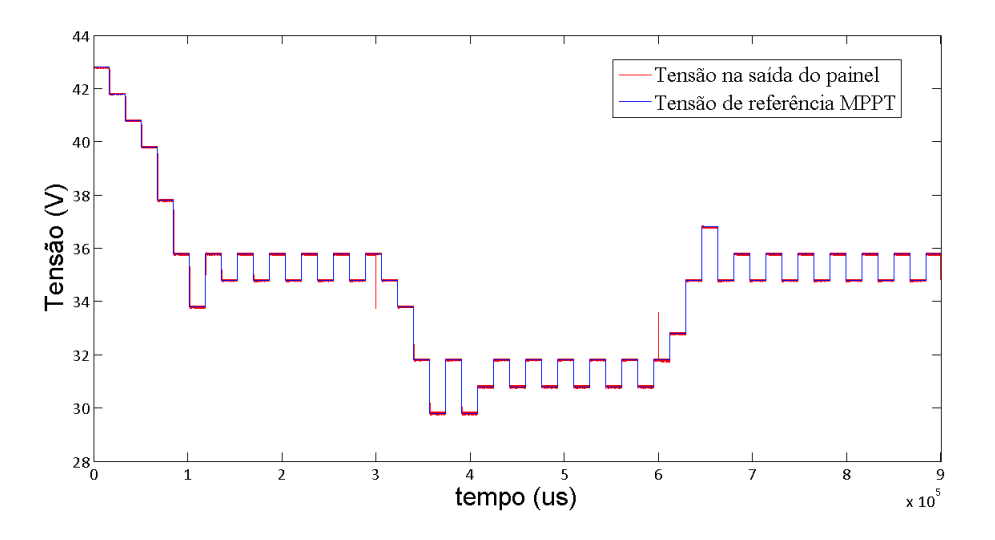

Figura 49 – Tensão de saída do painel e referência utilizando o algoritmo  $P\&O$  de passo variável para alterações das condições ambientais em 0*.*3*s* e 0*.*6*s*, com início na condição 1.

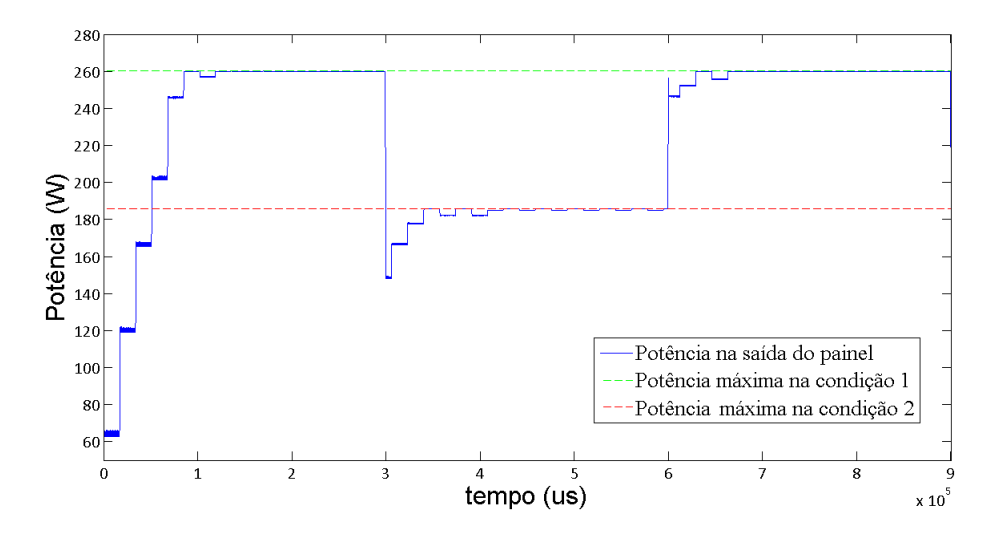

<span id="page-65-0"></span>Figura 50 – Potência na saída dos painéis fotovoltaicos durante teste utilizando o algoritmo P&O de passo variável para alterações das condições ambientais em 0*.*3*s* e 0*.*6*s*, com início na condição 1.

valores obtidos para o P&O com controlador PI. Porém, outras simulações com passos maiores foram realizadas e observou-se que o aumento do passo ocasiona menor eficiência e perdas maiores são encontradas. Observando as figuras [53](#page-67-0) e [54,](#page-67-1) onde o passo no ciclo de trabalho é fixo em 1%, pode-se verificar que a eficiência do algoritmo é bastante reduzida, sendo aproximadamente 13% menor que a eficiência do algoritmo  $P\&O$  convencional.

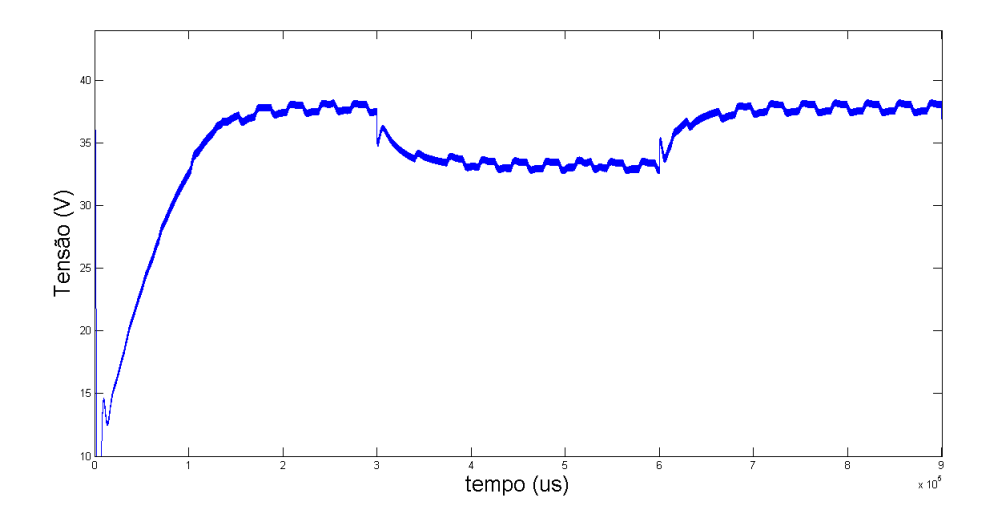

Figura 51 – Tensão de saída do painel utilizando algoritmo  $P\&O$  com ação direta no ciclo de trabalho para passo de 0*.*5% para alterações das condições ambientais em 0*.*3*s* e 0*.*6*s*, com início na condição 1.

<span id="page-66-0"></span>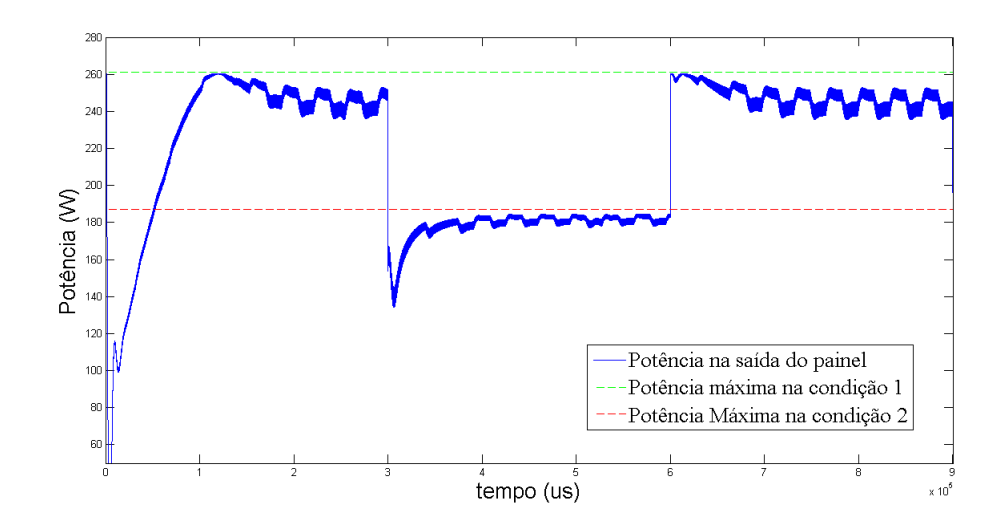

<span id="page-66-1"></span>Figura 52 – Potência na saída dos painéis fotovoltaicos durante teste utilizando o algoritmo & com ação direta no ciclo de trabalho para passo de 0*.*5% para alterações das condições ambientais em 0*.*3*s* e 0*.*6*s*, com início na condição 1.

#### 4.1.1 Observações importantes

Durante a realização das simulações, observou-se um efeito de pequenas elevações dos valores de referência quando o estado de regime para determinada condição era atingido, criando um efeito de rampa. Para solucionar este problema, foi necessária a sincronização da amostragem realizada pelo algoritmo e a criação de um vetor para armazenando dos valores das últimas referências, permitindo que o efeito fosse corrigido e a referência se mantivesse com passos estáveis.

<span id="page-67-0"></span>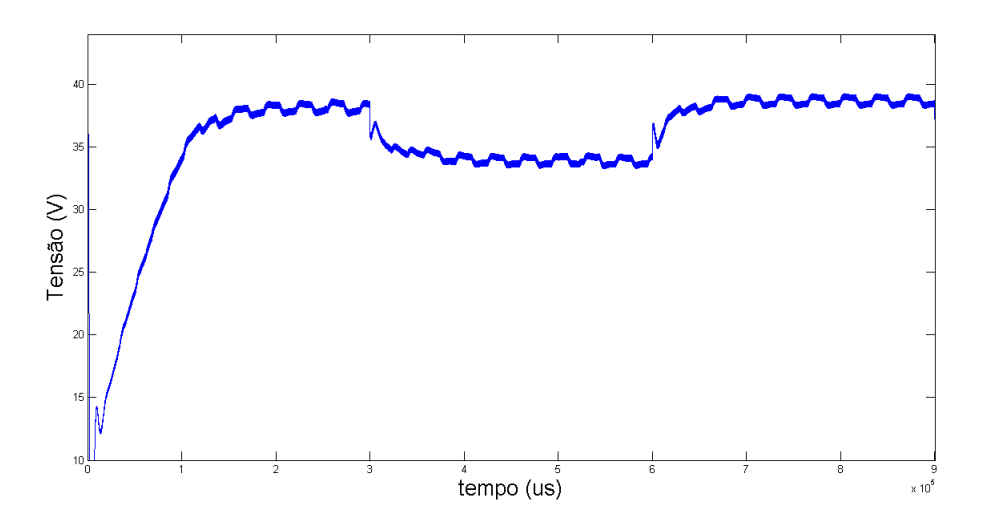

Figura 53 – Potência na saída dos painéis fotovoltaicos durante teste utilizando o algoritmo P&O com ação direta no ciclo de trabalho para passo de 1% para alterações das condições ambientais em 0*.*3*s* e 0*.*6*s*, com início na condição 1.

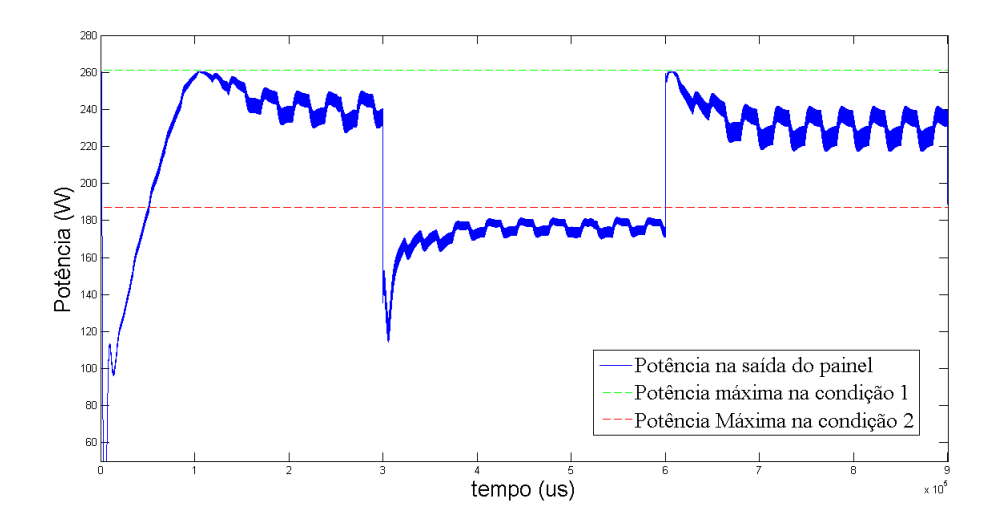

<span id="page-67-1"></span>Figura 54 – Potência na saída dos painéis fotovoltaicos durante teste utilizando o algoritmo  $P\&O$  com ação direta no ciclo de trabalho para passo de 1% para alterações das condições ambientais em 0*.*3*s* e 0*.*6*s*, com início na condição 1.

## 5 Conclusão

Este trabalho apresentou uma comparação de métodos de busca de ponto de máxima potência para utilização em um sistema fotovoltaico. Foram utilizados os métodos perturbação e observação (convencional e passo variável) e condutância incremental, sendo que no primeiro caso considerou-se a atuação direta e com controlador PI. O projeto do controlador PI e os algoritmos de busca foram desenvolvidos no aplicativo MATLAB. Os resultados de simulações foram obtidos via Simulink usando funções disponíveis. A escolha das condições de temperatura e irradiação foi baseada nos valores de referência utilizados pelos fabricantes dos painéis modelados.

A utilização de conversores CC-CC e algoritmos de rastreamento de PMP em sistemas fotovoltaicos é de extrema importância para extração da máxima potência destes dispositivos, que possuem por natureza, uma baixa eficiência. Comparando os resultados obtidos para a atuação direta do MPPT no ciclo de trabalho e para os casos com atuação do PI, observou-se que a atuação direta no ciclo de trabalho possui uma menor eficiência diante da atuação da planta com controlador, apesar daquele possuir maior simplicidade de implementação, não requisitando a obtenção de parâmetros do PI. Ainda deve-se ressaltar que a eficiência dos algoritmos com ação direta no ciclo de trabalho varia com o tamanho do passo escolhido, sendo que passo maiores ocasionam menores eficiências.

É evidente também a maior eficiência do algoritmo  $P\&O$  com passo variável frente ao uso do mesmo algoritmo com passo fixo. Isso ocorre pois, apesar de ambos sempre estarem ao redor do PMP, o algoritmo de passo variável fica mais próximo quando a condição de regime para determinada condição é atingida. Caso fosse considerado um menor passo para o  $P\&O$  convencional para reduzir as perdas durante a condição de regime, mas o algoritmo levaria um maior tempo para atingir o PMP na ocorrência de mudanças de irradiação ou temperatura, ocasionando perdas durante o rastreamento.

## 5.1 Trabalhos Futuros

— —

Dentro dos possíveis avanços deste trabalho, pode-se citar a utilização de controladores não-lineares para o conversor CC-CC, o estudo de casos com sombreamento parcial (onde é necessário a detecção de máximos globais) e desenvolvimento de outras opções para rastreamento de máxima potência.

# ANEXO A – Normas e classificação dos painéis fotovoltaicos

Existem diversas normas nacionais e internacionais sobre módulos fotovoltaicos que devem ser consultadas. Internacionalmente, a *IEC - Internacional Electrotechnical Comission* estabelece ensaios de qualificação para os módulos fotovoltaicos por meio das normas 61215 : 2005, 61646 : 2008, 61701 : 2007, 61701 : 2011 e 61730−2 : 2004. No Brasil, a ABNT (Associação Brasileira de Normas Técnicas) estabelece requesitos e critérios de aceitação de módulos fotovoltaicos de uso terrestre por meio da norma *NBR*11876 : 2010 e o INMETRO (Instituto Nacional de Metrologia, Normalização e Qualidade Industrial) especifica os procedimentos de ensaio para etiquetagem de módulos A tabela [3](#page-71-0) exibe as faixas de classificação de acordo com a eficiência do painel e a figura [55](#page-70-0) como a etiqueta de classificação aparece nos produtos.

<span id="page-70-0"></span>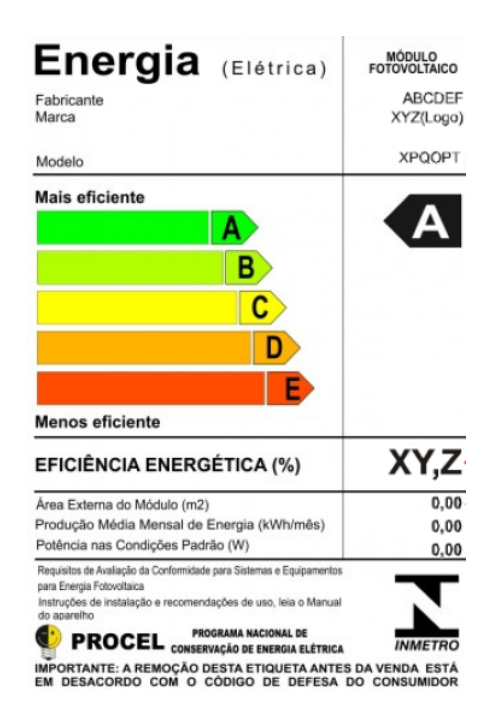

Figura 55 – Modelo de etiqueta do INMETRO anexada aos painéis para indicar as informações do módulo.

| Classe Faixa |                         |
|--------------|-------------------------|
| A            | Maior que $13,5\%$      |
| B            | Entre $13\%$ e $13,5\%$ |
| $\bigcap$    | Entre $12\%$ e $13\%$   |
| $\vert$ )    | Entre $11\%$ e $12\%$   |
| E.           | Menor ou igual a $11\%$ |

<span id="page-71-0"></span>Tabela 3 – Classes de eficiência dos módulos fotovoltaicos no Brasil. [\(INMETRO,](#page-73-4) [2011\)](#page-73-4)
## Referências

AGRAWAL, J.; AWARE, M. Photovoltaic system emulator. In: *2012 IEEE International Conference on Power Electronics, Drives and Energy Systems (PEDES)*. 2012. p. 1–6. Citado na página [30.](#page-31-0)

AL-AMOUDI, A.; ZHANG, L. Optimal control of a grid-connected pv system for maximum power point tracking and unity power factor. In: *Seventh International Conference on Power Electronics and Variable Speed Drives, 1998. (Conf. Publ. No. 456)*. 1998. p. 80–85. ISSN 0537-9989. Citado na página [39.](#page-40-0)

ANEEL. *Atlas de Energia Elétrica do Brasil*. 3. ed. Brasília: TDA Comunicação, 2008. Acesso em: 15 jun 2014. Citado na página [23.](#page-24-0)

ARIYUR, K. B.; KRSTIC, M. *Real Time Optimization by Extremum Seeking Control*. New York, NY, USA: John Wiley & Sons, Inc., 2003. ISBN 0471468592. Citado na página [37.](#page-38-0)

CHOMSUWAN, K.; PRISUWANNA, P.; MONYAKUL, V. Photovoltaic grid-connected inverter using two-switch buck-boost converter. In: *Photovoltaic Specialists Conference, 2002. Conference Record of the Twenty-Ninth IEEE*. 2002. p. 1527–1530. Citado na página [39.](#page-40-0)

COELHO, R.; CONCER, F.; MARTINS, D. A study of the basic dc-dc converters applied in maximum power point tracking. In: *Power Electronics Conference, 2009. COBEP '09*. Citado na página [43.](#page-44-0)

FEMIA, N. et al. Optimization of perturb and observe maximum power point tracking method. *Power Electronics, IEEE Transactions on*, v. 20, n. 4, p. 963–973, July 2005. ISSN 0885-8993. Citado na página [59.](#page-60-0)

FREEMAN, D. Introduction to photovoltaic systems maximum power point tracking. *Texas Instruments Application Report*, p. 8, November 2010. Citado 2 vezes nas páginas [11](#page-12-0) e [31.](#page-32-0)

GREEN, M. Thin-film solar cells: review of materials, technologies and commercial status. *Journal of Materials Science: Materials in Electronics*, Springer US, v. 18, n. 1, p. 15–19, 2007. ISSN 0957-4522. Disponível em: *<*<http://dx.doi.org/10.1007/s10854-007-9177-9>*>*. Citado na página [30.](#page-31-0)

GREEN, M. A. et al. Solar cell efficiency tables (version 39). *Progress in Photovoltaics: Research and Applications*, John Wiley and Sons, Ltd, v. 20, n. 1, p. 12–20, 2012. ISSN

1099-159X. Disponível em: *<*<http://dx.doi.org/10.1002/pip.2163>*>*. Citado 3 vezes nas páginas [11,](#page-12-0) [23](#page-24-0) e [31.](#page-32-0)

GTES, G. de Trabalho de E. S. *Manual de engenharia para sistemas fotovoltaicos*. 2. ed. Rio de Janeiro: CRESESB, 2004. Citado 3 vezes nas páginas [11,](#page-12-0) [29](#page-30-0) e [34.](#page-35-0)

GTES, G. de Trabalho de E. S. *Manual de engenharia para sistemas fotovoltaicos*. 3. ed. Rio de Janeiro: CRESESB, 2014. Citado 5 vezes nas páginas [11,](#page-12-0) [29,](#page-30-0) [30,](#page-31-0) [32](#page-33-0) e [33.](#page-34-0)

GUECHI, A.; CHEGAAR, M. Effects of diffuse spectral illumination on microcrystalline solar cells. *Electron Devices*, v. 5, p. 116–121, 2007. Citado na página [27.](#page-28-0)

HAUKE, B. *Basic Calculation of a Boost Converter's Power Stage*. [S.l.], 2014. Citado na página [52.](#page-53-0)

HOHM, D. P.; ROPP, M. Comparative study of maximum power point tracking algorithms using an experimental, programmable, maximum power point tracking test bed. In: *Photovoltaic Specialists Conference, 2000. Conference Record of the Twenty-Eighth IEEE*. 2000. p. 1699–1702. ISSN 0160-8371. Citado na página [39.](#page-40-0)

IEA. *Key World Energy Statistics 2013*. Paris, France, 2013. Acesso em: 15 jun 2014. Citado na página [21.](#page-22-0)

IEEE. Standard definitions of terms for solar cells. *IEEE Std No.307*, p. 2, 1969. Citado na página [28.](#page-29-0)

INMETRO. *Portaria n<sup>o</sup> 004, de 04 de janeiro de 2011; Anexo - Requisitos de Avaliação da Conformidade para Sietamas e Equipamentos para energia Fotovoltaica (Módulo, Controlador de Carga , Inversor e Bateria).* Citado 2 vezes nas páginas [15](#page-16-0) e [70.](#page-71-0)

ISHAQUE, K.; SALAM, Z. A review of maximum power point tracking techniques of {PV} system for uniform insolation and partial shading condition. *Renewable and Sustainable Energy Reviews*, v. 19, n. 0", p. 475 – 488, 2013. ISSN 1364-0321. Disponível em: *<*<http://www.sciencedirect.com/science/article/pii/S1364032112006442>*>*. Citado na página [39.](#page-40-0)

KAWAMURA, T. et al. Analysis of {MPPT} characteristics in photovoltaic power system. *Solar Energy Materials and Solar Cells*, v. 47, n. 1–4, p. 155 – 165, 1997. ISSN 0927-0248. Disponível em: *<*[http://www.sciencedirect.com/science/article/pii-](http://www.sciencedirect.com/science/article/pii/S0927024897000366) [/S0927024897000366](http://www.sciencedirect.com/science/article/pii/S0927024897000366)*>*. Citado na página [39.](#page-40-0)

KRINKER, M.; GOYKADOSH, A. Renewable and sustainable energy replacement sources. In: *Applications and Technology Conference (LISAT), 2010 Long Island Systems*. 2010. p. 1–4. Citado na página [23.](#page-24-0)

KYOCERA. *KC130TM - High Efficiency Multicristal Photovoltaic Module*. [S.l.], 2009. Disponível em: *<*<http://www.kyocerasolar.com/assets/001/5186.pdf>*>*. Citado 4 vezes nas páginas [11,](#page-12-0) [15,](#page-16-0) [32](#page-33-0) e [36.](#page-37-0)

LEYVA, R. et al. Mppt of photovoltaic systems using extremum - seeking control. *Aerospace and Electronic Systems, IEEE Transactions on*, v. 42, n. 1, p. 249–258, Jan 2006. ISSN 0018-9251. Citado 2 vezes nas páginas [11](#page-12-0) e [38.](#page-39-0)

MAKSIMOVIC, R. W. E. D. *Fundamentals of Power Eletronics*. 2. ed. Springer, 2001. Citado 2 vezes nas páginas [51](#page-52-0) e [52.](#page-53-0)

MAYER, A. C. et al. Polymer-based solar cells. *Materials Today*, v. 10, n. 11, p. 28 – 33, 2007. ISSN 1369-7021. Disponível em: *<*[http://www.sciencedirect.com/science/article-](http://www.sciencedirect.com/science/article/pii/S1369702107702766) [/pii/S1369702107702766](http://www.sciencedirect.com/science/article/pii/S1369702107702766)*>*. Citado na página [30.](#page-31-0)

PHANI, G. et al. Titania solar cells: new photovoltaic technology. *Renewable Energy*, v. 2, n. 1–3, p. 303 – 309, 2001. ISSN 0960-1481. Disponível em: *<*[http://www-](http://www.sciencedirect.com/science/article/pii/S0960148100000598) [.sciencedirect.com/science/article/pii/S0960148100000598](http://www.sciencedirect.com/science/article/pii/S0960148100000598)*>*. Citado na página [30.](#page-31-0)

REN21. *Renewables 2014 Global Status Report*. Paris, France: Worldwatch Institute, 2014. Acesso em: 15 jun 2014. Citado na página [21.](#page-22-0)

RIORDAN, C.; HULSTRON, R. What is an air mass 1.5 spectrum? [solar cell performance calculations]. In: *Photovoltaic Specialists Conference, 1990, Conference Record of the Twenty First IEEE*. 1990. p. 1085–1088 vol.2. Citado na página [27.](#page-28-0)

SALAS, V. et al. Review of the maximum power point tracking algorithms for stand-alone photovoltaic systems. *Solar Energy Materials and Solar Cells*, v. 90, n. 11, p. 1555 – 1578, 2006. ISSN 0927-0248. Disponível em: *<*[http://www.sciencedirect.com-](http://www.sciencedirect.com/science/article/pii/S0927024805003582) [/science/article/pii/S0927024805003582](http://www.sciencedirect.com/science/article/pii/S0927024805003582)*>*. Citado na página [40.](#page-41-0)

SALAS, V. et al. Review of the maximum power point tracking algorithms for stand-alone photovoltaic systems. *Solar Energy Materials and Solar Cells*, v. 90, n. 11, p. 1555 – 1578, 2006. ISSN 0927-0248. Disponível em: *<*[http://www.sciencedirect.com-](http://www.sciencedirect.com/science/article/pii/S0927024805003582) [/science/article/pii/S0927024805003582](http://www.sciencedirect.com/science/article/pii/S0927024805003582)*>*. Citado na página [41.](#page-42-0)

SERA, D.; TEODORESCU, R.; RODRIGUEZ, P. Pv panel model based on datasheet values. In: *Industrial Electronics, 2007. ISIE 2007. IEEE International Symposium on*. 2007. p. 2392–2396. Citado na página [34.](#page-35-0)

SHAH, A. et al. Photovoltaic technology: the case for thin-film solar cells. *Science (New York, N.Y.*), American Association for the Advancement of Science, v. 285, n. 5428, p. 692–698, jul. 1999. ISSN 1095-9203. Disponível em: *<*[http://dx.doi.org/10.1126/science-](http://dx.doi.org/10.1126/science.285.5428.692) [.285.5428.692](http://dx.doi.org/10.1126/science.285.5428.692)*>*. Citado na página [30.](#page-31-0)

SOTO, W. D.; KLEIN, S.; BECKMAN, W. Improvement and validation of a model for photovoltaic array performance. *Solar Energy*, v. 80, n. 1, p. 78 – 88, 2006. ISSN 0038-092X. Disponível em: *<*[http://www.sciencedirect.com/science/article/pii-](http://www.sciencedirect.com/science/article/pii/S0038092X05002410) [/S0038092X05002410](http://www.sciencedirect.com/science/article/pii/S0038092X05002410)*>*. Citado na página [35.](#page-36-0)

VALENCIAGA, F.; PULESTON, P. Supervisor control for a stand-alone hybrid generation system using wind and photovoltaic energy. *Energy Conversion, IEEE Transactions on*, v. 20, n. 2, p. 398–405, June 2005. ISSN 0885-8969. Citado na página [24.](#page-25-0)

VILLALVA, M.; GAZOLI, J.; FILHO, E. Comprehensive approach to modeling and simulation of photovoltaic arrays. *Power Electronics, IEEE Transactions on*, v. 24, n. 5, p. 1198–1208, May 2009. ISSN 0885-8993. Citado 4 vezes nas páginas [11,](#page-12-0) [27,](#page-28-0) [35](#page-36-0) e [36.](#page-37-0)

VILLALVA, M.; GAZOLI, J.; FILHO, E. Modeling and circuit-based simulation of photovoltaic arrays. In: *Power Electronics Conference, 2009. COBEP '09. Brazilian*. 2009. p. 1244–1254. ISSN 2175-8603. Citado na página [34.](#page-35-0)

VILLALVA, M.; SIQUEIRA, T. de; RUPPERT, E. Voltage regulation of photovoltaic arrays: small-signal analysis and control design. *Power Electronics, IET*, v. 3, n. 6, p. 869–880, Nov 2010. ISSN 1755-4535. Citado 2 vezes nas páginas [30](#page-31-0) e [47.](#page-48-0)

WASYNEZUK, O. Dynamic behavior of a class of photovoltaic power systems. *Power Apparatus and Systems, IEEE Transactions on*, PAS-102, n. 9, p. 3031–3037, Sept 1983. ISSN 0018-9510. Citado na página [39.](#page-40-0)

XIAO, W.; DUNFORD, W.; CAPEL, A. A novel modeling method for photovoltaic cells. In: *Power Electronics Specialists Conference, 2004. PESC 04. 2004 IEEE 35th Annual*. 2004. v. 3. ISSN 0275-9306. Citado na página [27.](#page-28-0)

XIAO, W. et al. Regulation of photovoltaic voltage. *Industrial Electronics, IEEE Transactions on*, v. 54, n. 3, p. 1365–1374, June 2007. ISSN 0278-0046. Citado na página [55.](#page-56-0)

YAU, H.-T.; WU, C.-H. Comparison of extremum-seeking control techniques for maximum power point tracking in photovoltaic systems. *Energies*, v. 4, n. 12, p. 2180–2195, 2011. ISSN 1996-1073. Disponível em: *<*[http://www.mdpi.com/1996-1073/4-](http://www.mdpi.com/1996-1073/4/12/2180) [/12/2180](http://www.mdpi.com/1996-1073/4/12/2180)*>*. Citado 2 vezes nas páginas [11](#page-12-0) e [37.](#page-38-0)